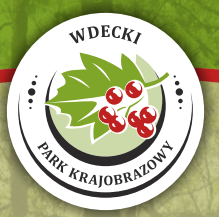

# **Zimorodek** *(Alcedo atthis)*

# **Monitoring stanowisk lęgowych i ochrona**

# **Poradnik praktyka**

## **Roman Kucharski**

 **PRAGA-OSIE-TORUŃ 2016** 

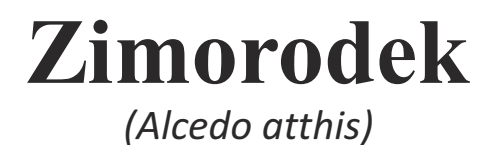

## *Monitoring stanowisk lęgowych i ochrona*

## *Poradnik praktyka*

*Roman Kucharski*

*Praga – Osie – Toruń 2016*

#### **Tytuł** :

Zimorodek *(Alcedo atthis).* Monitoring stanowisk lęgowych i ochrona. Poradnik praktyka.

**Autor**: Roman Kucharski

**Korekta:** Alina Siewert, Leszek Wasielewski

#### **Zdjęcia:**

Marcin Bielatko (19, okładka – tył), Krzysztof Chomicz (okładka – przód, 24-28), Roman Kucharski (1-18, 20-23, 29-34)

#### **Skład i druk:**

Studio M&M GRAPHIC, 86-100 Świecie, ul. Klasztorna 16 tel./fax 52 332 46 90, www.mmgraphic.pl

Opracowanie i druk na zlecenie Wdeckiego Parku Krajobrazowego

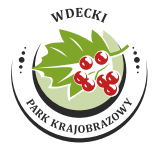

Wdecki Park Krajobrazowy 86-150 Osie, ul. Rynek 11A tel./fax 52 332 94 86 e-mail: sekretariat@wdeckipark.pl www.wdeckipark.pl

**Publikacja wydana ze środków Wojewódzkiego Funduszu Ochrony Środowiska i Gospodarki Wodnej w Toruniu oraz Budżetu Województwa Kujawsko-Pomorskiego**

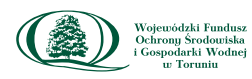

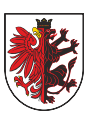

URZĄD MARSZAŁKOWSKI WOJEWÓDZTWA KUJAWSKO-POMORSKIEGO W TORUNIU

**Praga-Osie-Toruń 2016**

**© Wszelkie prawa zastrzeżone / All rights reserved**

## Spis treści

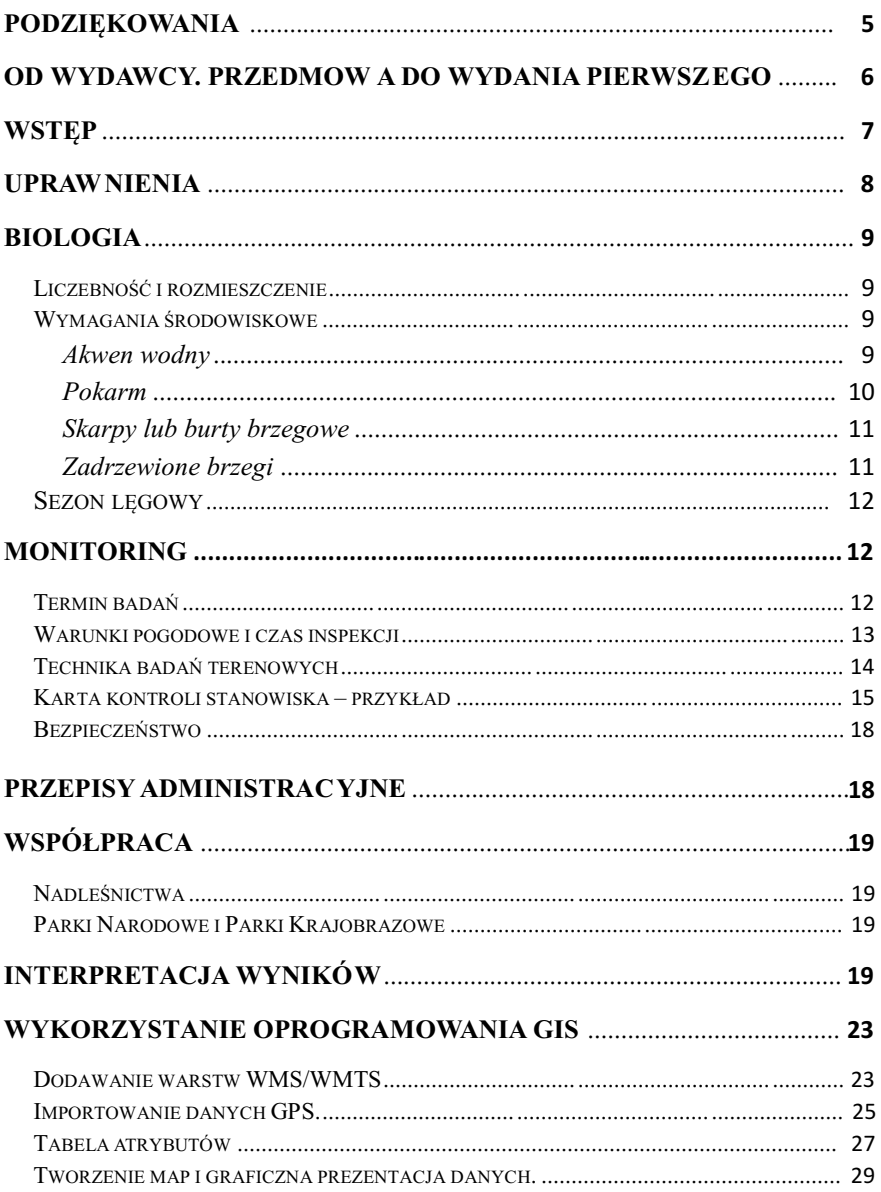

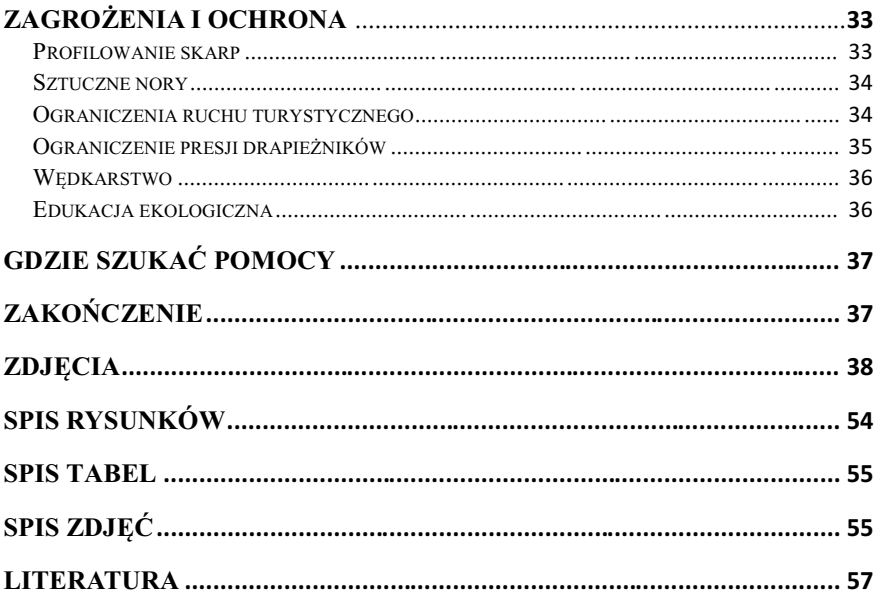

## **Podziękowania**

Zimorodka trudno nazwać tylko ciekawym obiektem badań przyrodniczych. Słowo obiekt nie bardzo pasuje do tego gatunku. Ajuż w ogóle nie przechodzi to przez gardło komuś, kto spędził ponad 20 lat obserwując tego ptaka i chcąc, nie chcąc, zbudował całkiem solidną emocjonalną więź z tym inspirującym towarzyszem wielu przyrodniczych eskapad. To ktoś, kto zasługuje na status dobrego towarzysza, a nie tylko zwykłego przedmiotu obserwacji. To ktoś, na spotkanie z kim czeka się z niecierpliwością i ciekawością. To właśnie dlatego w pierwszej kolejności zimorodkowi należą się podziękowania za to, że jest, i że wzbogaca nasze biotopy swym pięknem i nietuzinkowością.

Już samo odwiedzanie zakątków gdzie występuje zimorodek i prowadzenie monitoringu tego gatunku na większym terenie, nie jest łatwym zadaniem dla jednej osoby. Sporym wyzwaniem w wielu częściach Polski jest duże rozproszenie populacji, a dotarcie do wielu stanowisk wymaga pokonania sporych odległości. Często potrzeba w tym celu wiosłować przez wiele godzin przemieszczać się po brzegach. Dużym wyzwaniem i przedsięwzięciem jest też transport sprzętu pływającego. Czasami podczas kontroli wysokich skarp niezbędna jest nawet asekuracja przy pomocy sprzętu alpinistycznego. W tym aspekcie nieocenioną pomocą była współpraca z Wdeckim Parkiem Krajobrazowym (WPK), którego pracownicy z ogromną pasją i zaangażowaniem pomagali mi w pracach terenowych. Za to chciałbym serdecznie im podziękować, w szczególności Danielowi Siewertowi, Sławomirowi Rajnikowi, Krzysztofowi Skwirowskiemu. Szereg informacji prezentowanych w niniejszym poradniku zebrano właśnie w trakcie badań na terenie WPK w latach 2008-2016, który to teren jest zimorodkowo przebogaty.

Szczególne podziękowania składam również Leszkowi Kłoskowi, współtowarzyszowi wielu wypraw nie tylko po Wdeckim Parku Krajobrazowym, ale też po wielu rzekach w Borach Tucholskich i na Pomorzu.

### **Od wydawcy. Przedmowa do wydania pierwszego**

Z ogromną przyjemnością oraz nieskrywanym zadowoleniem oddaję w Państwa ręce drugi w serii poradnik – tym razem poświęcony zimorodkowi. Publikacja powstała jako element prowadzonego przez Wdecki Park Krajobrazowy cyklu spotkań przyrodniczych. Dzięki dofinansowaniu przez Wojewódzki Fundusz Ochrony Środowiska i Gospodarki Wodnej w Toruniu udało się nam przygotować kolejny element prowadzonej przez Park edukacji ekologicznej, jakim są spotkania młodzieży z przyrodnikami - praktykami. Staramy się, aby każde takie wydarzenie pozostawiało po sobie materialny ślad w postaci ulotek, broszur lub plakatów. Efektem prelekcji prowadzonych przez Romana Kucharskiego jest niniejsza publikacja mająca przybliżyć zainteresowanym zimorodka jako przedmiot ochrony. Autor podjął się realizacji niełatwego zadania, przygotowując tekst będący kompendium dla początkujących oraz pozycją systematyzującą wiedzę dla aktywnych ornitologów. W imieniu swoim i przyszłych użytkowników niniejszego opracowania dziękuję autorowi i gratuluję mu umiejętnego połączenia fachowej wiedzy z lekkością jej przekazywania. Wam, drodzy czytelnicy życzę przyjemności korzystania z poradnika, szczególnie podczas samodzielnych wędrówek w celu kontrolowania swoich stref lęgowych.

> *Daniel Siewert Dyrektor Wdeckiego Parku Krajobrazowego*

## **Wstęp**

Zimorodek *(Alcedo atthis)* jest ptakiem powszechnie znanym. Najprawdopodobniej to głównie jego piękne ubarwienie i stosunkowo nieliczna konkurencja w kategorii tak jaskrawo upierzonych ptaków sprawiają, że jego podobizny znajdują się często w podręcznikach szkolnych, na okładkach czasopism przyrodniczych i wielu ptasich atlasów. Wielka szkoda, że na tym często kończy się znajomość i tylko wirtualne spotkanie z tym ptakiem. Jednak trudno oczekiwać, aby każdy człowiek popędził nad rzekę w poszukiwaniu zimorodka – i może nawet lepiej, że tak się nie dzieje. Zaskakuje ale fakt, iż wśród ornitologów zimorodek wciąż pozostaje ptakiem, któremu poświęca się stosunkowo niewiele uwagi, a skala badań tego ptaka jest raczej lokalna. Większość danych o biologii tego gatunku z terenu Polski była zgromadzona na Pomorzu, gdzie od początku lat 90-tych ubiegłego stulecia monitorowane są populacje nad Brdą i Wdą, a później również Drawą. Dzięki intensywnym pracom terenowym poznano nie tylko jego rozmieszczenie i preferencje siedliskowe, ale również zgromadzono szereg danych na temat przeżywalności i migracji zimorodka. Długoletni cykl badań pozwolił również na prześledzenie czynników warunkujących liczebność populacji i zagrożenia.

Celem poradnika jest przybliżenie czytelnikowi podstawowych elementów biologii tego gatunku, widzianych okiem praktyka. Ponadto podzielenie się wypracowanymi metodami obserwacji i badań terenowych. A wszystko to z nadzieją, że zgromadzone informacje przyczynią się do lepszego poznania zimorodka, jego wymagań środowiskowych, zagrożeń i ochrony. Mam nadzieję, że publikacja ta będzie również inspiracją dla kolejnych "zimorodkolubów", którzy oddadzą się pasji bliższego poznania tego ciekawego gatunku.

## **Uprawnienia**

Ornitologia jest dziedziną badań przyrodniczych, która oprócz osób zajmujących się tym profesjonalnie i reprezentujących różne instytucje naukowe i badawcze, przyciąga sporo amatorów traktujących to jako hobby. Szereg opracowań przyrodniczych, atlasowych, czy monitoringowych powstaje właśnie przy udziale takich pasjonatów, którzy współpracując z wieloma ośrodkami naukowymi są bardzo cennym i wiarygodnym źródłem wiedzy oraz danych.

W niektórych projektach ornitologicznych, poza znajomością aktów prawnych dotyczących ochrony gatunkowej i prowadzenia prac na obszarów chronionych, wymagane są jeszcze dodatkowe uprawnienia. Należą do nich badania związane z obrączkowaniem ptaków. W Polsce tego rodzaju projekty badawcze są prowadzone i koordynowane przez Stację Ornitologiczną Muzeum i Instytutu Zoologii Polskiej Akademii Nauk<sup>1</sup>. W Europie koordynacją działań związanych z obrączkowaniem ptaków zajmuje się utworzona w 1963 r. w Paryżu Europejska Unia Obrączkowania Ptaków **EURING** 

Jako krajowa centrala obrączkowania ptaków w Polsce, Stacja Ornitologiczna w Gdańsku (Górkach Wschodnich) pełni swą funkcję na mocy zezwolenia Ministra Środowiska. Imienne zezwolenia na prowadzenie odłowu i znakowania ptaków wydawane są przez Stację na podstawie decyzji Ministra Środowiska oraz Generalnego Dyrektora Ochrony Środowiska i corocznie wymagają przedłużenia. Lista osób posiadających takie uprawnienia znajduje się na stronach internetowych Stacji: http://www.stornit.gda.pl.

W celu zdobycia uprawnień obrączkowania ptaków należy ukończyć szkolenie i zdać egzamin organizowany w ramach kursów obrączkarskich. Osoby pełnoletnie zainteresowane współpracą ze Stacją Ornitologiczną MiIZ PAN jako obrączkarze, znajdą wszelkie informacje dotyczące zgłoszenia na stronach internetowych Stacji.

**<sup>1</sup>** Adres: ul. Nadwiślańska 108, 80-680 Gdańsk 40, tel.: 58 308 07 59

## **Biologia**

#### **LICZEBNOŚĆ I ROZMIESZCZENIE**

Zimorodek to nieliczny, a tylko lokalnie średnio liczny, gatunek lęgowy w Polsce. Mapa obszarów lęgowych dosyć dokładnie pokrywa się z siecią wodną na terenie kraju. Dlatego miejscami liczniejszego występowania gatunku są obszary Polski o gęstej sieci rzek i jezior. To sprzyja nie tylko lęgom zimorodka ale też jest korzystne w czasie migracji, kiedy ptaki podążają na zimowiska lecąc wzdłuż cieków wodnych. Z danych zawartych w pracach atlasowych dotyczących rozmieszczenia par lęgowych zimorodka wynika, że liczniejsze populacje zasiedlają Pomorze, Warmię, Mazury oraz Środkową Wisłę. Stosunkowo licznie spotyka się ten gatunek również nad innymi głównymi rzekami, jak: Odra, Bug, San czy Pilica. W wyborze miejsc lęgowych zdecydowanie preferuje obszary nizinne, a górną granicą występowania jest linia ok. 600 m n.p.m. (Kucharski & Sikora 2007).

Liczebność krajowej populacji lęgowej zimorodka szacuje się na 2 500- 6 000 par (Kucharski 2004) z trendem lekko spadkowym.

Największe lokalne zagęszczenia par lęgowych stwierdzano na rzekach północnej Polski: Brda (6 par/10 km; Kucharski 2010); Wda – Zalew Gródecki (6,2 par/10 km; Rajnik, Łysek, Kucharski 2009), Drawa (4,5 par/10 km; Kucharski 2015). Również wysokie zagęszczenia stanowisk lęgowych stwierdzano na Bugu (6 par/10 km; Kucharski & Sikora 2007).

#### **WYMAGANIA ŚRODOWISKOWE**

Do podstawowych czynników środowiskowych warunkujących gniazdowanie zimorodka należą:

- a) akwen wodny,
- b) pokarm głównie ryby niewielkich rozmiarów,
- c) skarpy lub burty brzegowe,
- d) zadrzewione brzegi akwenu.

**Akwen wodny** – zimorodki najczęściej spotyka się nad akwenami wodnymi o wodzie stojącej lub wolno płynącej. Jeśli podłoże jest piaskowe, nurt rzeki drąży w linii brzegowej odsłonięte skarpy tworzące potencjalne miejsca lęgowe dla zimorodka. Wiosenne wahania poziomu wody mogą przyczyniać się do odsłaniania fragmentów burt brzegowych, które również

mogą być odpowiednim miejscem lęgowym dla tego gatunku. W przypadku jezior erozja brzegowa jest z reguły ograniczona a łagodniejszy profil brzegu nie sprzyja gniazdowaniu zimorodka. Spośród jezior o brzegach odpowiednich dla gniazdowania tego ptaka należy wymienić jeziora rynnowe, szczególnie liczne na Pomorzu. Ich postglacjalny charakter, a często strome brzegi z urwistymi skarpami sprawiają, że zimorodki chętnie je zasiedlają. Podobna sytuacja ma miejsce na niektórych antropogenicznych zbiornikach wodnych (zalewy, zbiorniki retencyjne), gdzie w wyniku działania człowieka doszło do sztucznego zalania obszarów, a wysoką linię brzegową tworzą wyniesione obszary morenowe (np. Zalew Żurski we WPK). Duża ilość, jak również wysokość tamtejszych skarp sprawia, że zagęszczenia populacji zimorodka na tym terenie należą do najwyższych w kraju. Na stawach rybnych odpowiednimi miejscami dla lęgów mogą być wyniesione brzegi kanałów wodnych lub strome fragmenty grobli. W niektórych krajach europejskich (np. Czechy, Holandia) z powodzeniem zwiększono liczbę potencjalnych miejsc lęgowych poprzez umieszczanie sztucznych nor lub nawet budowę sztucznych skarp (Vilimovský 2011).

Czystość wody jest często podawana jako kluczowy warunek dla występowania zimorodka na danym terenie. Prawdą jest, że dla skutecznego polowania przejrzystość wody ma korzystne znaczenie. Ten warunek może być szczególnie ważny dla ptaków młodocianych, które nie opanowały jeszcze dobrze techniki łowienia. Z drugiej strony, często zdarza się, że w okresie późnoletnim (lipiec) dochodzi do zakwitu wód, a pomimo tego dorosłe zimorodki bez problemu wykarmiają potomstwo łowiąc ryby w wodzie o znacznie ograniczonej widoczności. Zatem, stopień przejrzystości wody można by uznać za czynnik korzystny, ale z pewnością nie jako element niezbędny dla występowania zimorodka.

**Pokarm** – głównym pokarmem zimorodka są ryby o wielkości nie przekraczającej 10 cm. Dostępność takich ryb jest kluczowa dla występowania zimorodka. Najczęściej w pokarmie tego ptaka stwierdzano narybek gatunków o małym znaczeniu gospodarczym. W badaniach na Pomorzu Środkowym i Zachodnim wśród ofiar zimorodka najczęściej stwierdzano: ukleję, płoć, okonia i ciernika. Dużo rzadziej natomiast: szczupaka, głowacza, pstrąga, różankę. Sporadycznie spotykano żabę bądź kijanki lub bezkręgowce (larwy ważek) oraz raka (Kucharski 2001, 2015).

**Skarpy lub burty brzegowe** – są kolejnym istotnym elementem dla gniazdowania zimorodka, ponieważ gatunek ten drąży w podłożu głębokie nory lęgowe (o długości 60-120 cm). Obecność piaszczystych, stromych nadbrzeżnych skarp stwarza nie tylko dogodne warunki dla wykopania nory, ale też zmniejsza ryzyko zniszczenia lęgu przez drapieżniki. W biotopach obfitujących w takie miejsca, zimorodki z reguły zasiedlają je jako pierwsze *(stanowiska optymalne)*. Stanowiska te stają się często stałymi miejscami lęgów przez wiele lat (jeśli tylko profil skarpy nie ulegnie pogorszeniu). W latach, kiedy liczebność populacji lęgowej jest nadprzeciętna (np. po bardzo łagodnych zimach), dużo częściej spotyka się gniazda również w innych, tj.: *suboptymalnych*, a nawet *incydentalnych* miejscach. Należą do nich np.: nadbrzeżne burty lub wykroty z obfitą ilością ziemi pomiędzy korzeniami.

Zimorodek jest gatunkiem filopatrycznym – przywiązanym do miejsc wyklucia. Współczynnik ten osiąga wartość ponad 75%, co oznacza, że co najmniej taki odsetek osobników wraca na lęgi w pobliże miejsc swego wyklucia (w promieniu do 20 km) (Čech 2010).

Można oczekiwać, że optymalne stanowiska będą zajęte w większości sezonów lęgowych, dlatego ich zlokalizowanie jest cenne nie tylko w badaniach populacji, ale również ze względów ochronnych.

Udział miejsc optymalnych i ich rolę w reprodukcji prześledzono w Tucholskim Parku Krajobrazowym (Kucharski 2010). Stwierdzono tam, że ok. 1/3 stanowisk była zasiedlana corocznie. Określano je mianem stabilnych, optymalnych lokalizacji. Z ogólnej liczby lęgów na Brdzie, aż 62% odbyło się właśnie na tych optymalnych miejscach, potwierdzając ich ważną rolę w reprodukcji populacji na danym terenie.

**Zadrzewione brzegi** – w naturalnych warunkach środowiskowych zimorodki preferują zalesione brzegi akwenów wodnych, co potwierdzają dane z Borów Tucholskich, gdzie 97% stanowisk zlokalizowanych było na zadrzewionych brzegach (Kucharski 2001). Nadwodne gałęzie są dla zimorodka miejscami odpoczynku jak też czatowniami, z których polują w płytszych przybrzeżnych wodach. Ptaki wracając do nory często siadają na jednej z pobliskich gałęzi upewniając się co do bezpieczeństwa w czasie wlotu do gniazda. Również młode ptaki po wylocie, jako pierwszy punkt lądowania wybierają gałęzie lub konary w pobliżu nory – znajdujące się

często nad wodą. Drzewa ponadto dają cień, który sprawia, że widoczność potencjalnych ofiar znajdujących się pod lustrem wody jest znacznie lepsza.

#### **SEZON LĘGOWY**

Zimorodek przystępuje do lęgów z reguły na przełomie marca i kwietnia. Sezon lęgowy trwa ok. 150 dni, w czasie którego ma miejsce od 1 do 3 lęgów (Kucharski 2015a). Do drugiego lęgu przystępuje od 1/3 do 1/2 par lęgowych, a trzecie złożenie jaj w Polsce nie występuje zbyt często i z reguły dotyczy kilku procent populacji lęgowej. Nie jest natomiast rzadkością nakładanie się terminów kolejnych lęgów tej samej pary. Wtakich przypadkach samice wysiadują kolejne zniesienie, a samce dokarmiają pisklęta z wcześniejszego lęgu. Wówczas nory znajdują się z reguły w bliskim sąsiedztwie, jednak zdarza się, że dzieli je odległość kilkudziesięciu, a nawet kilkuset metrów.

Okres wysiadywania jaj trwa ok. 21 dni (zaczyna się z reguły od zniesienia przedostatniego jaja), a opieka nad pisklętami zajmuje ok. 24 dni. Po wylocie młode ptaki zostają w areale lęgowym jeszcze przez kilka dni, po czym rozpoczynają koczowniczy tryb życia i stopniowo przemieszczają się na zimowiska (Kucharski 2015).

Zimorodek jest zasadniczo gatunkiem monogamicznym. Czasami dochodzi jednak do zmiany partnera w sezonie lęgowym. Spotykane są także związki poligamiczne. Wyjątkowo stwierdzano gniazdowanie ptaka jednorocznego oraz dokarmianie piskląt w lęgu przez inne osobniki młodociane, które przejęły funkcję rodziców *(helpers)*(Čech 2011).

## **Monitoring**

#### **TERMIN BADAŃ**

W stosunkowo rozciągniętym sezonie lęgowym, najlepszym terminem do określenia liczebności populacji lęgowej zimorodka jest druga połowa maja. Z dużym prawdopodobieństwem można wtedy przypuszczać, że zdecydowana większość par (jeśli nie wszystkie) przystąpiły już do lęgów. Ten termin wydaje się również odpowiedni w latach, w których w związku z późniejszym nastaniem wiosny, zniesienia odbywają się z pewnym opóźnieniem. Dodatkowo majowy termin kontroli zmniejsza prawdopodobieństwo zawyżenia liczebności, co może mieć miejsce w przypadku inspekcji czerwcowych, kiedy już pojawiają się kolejne lęgi w sezonie.

#### **Tabela 1. Termin kontroli**

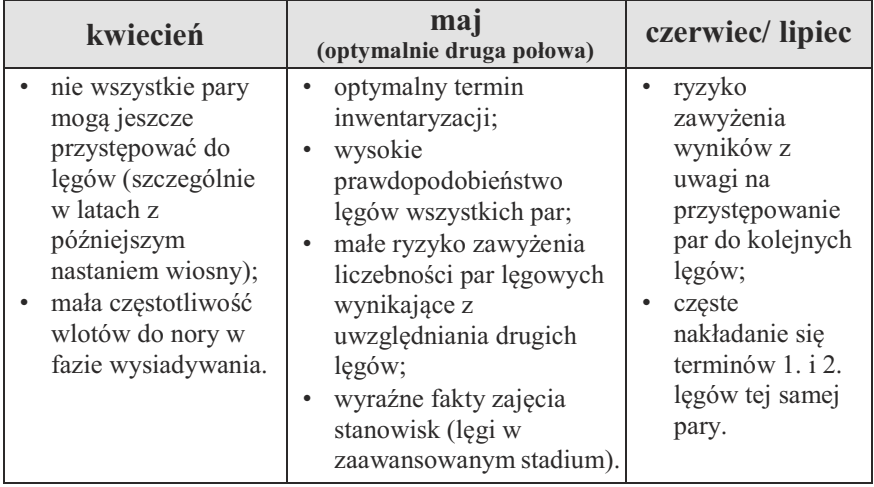

#### **WARUNKI POGODOWE I CZAS INSPEKCJI**

Większą aktywność zimorodki przejawiają w korzystnych warunkach pogodowych (bez opadów deszczu) i w porach porannych oraz wieczornych, kiedy najintensywniej żerują. Podobna charakterystyka aktywności dotyczy również karmienia piskląt w norze (Vilimovský 2011). W stadium karmienia piskląt przyloty do gniazda odbywają się z reguły co kilkanaście kilkadziesiąt minut. Dorosłe ptaki lecące z pokarmem widząc obserwatora w pobliżu gniazda najczęściej odlatują i zjadają pokarm same. Podczas przeprowadzania badań terenowych w okresie wysiadywania jaj, należy wziąć pod uwagę bardzo skryty tryb życia i znaczną płochliwość ptaków tej fazie cyklu życiowego. Wymiana rodziców w gnieździe może mieć długie interwały (nawet 4 godziny), co zacznie zmniejsza szanse na zaobserwowanie ptaków w pobliżu nory. Dodatkowo osobniki lęgowe w tym okresie są szczególnie ostrożne, dlatego też widząc obserwatora w pobliżu miejsca gniazdowego pozostają od niego w znacznej odległości. W celu uzyskania pewności co do statusu zajęcia stanowiska, zaleca się jego obserwację z ukrycia przy pomocy sprzętu optycznego z odległości przekraczającej 30 m.

Praktyczne okazuje się skontrolowanie terenu w okresie wczesnowiosennym, kiedy wegetacja roślinności jeszcze nie utrudnia obserwacji brzegów. Wówczas można łatwiej zlokalizować wiele nor, a następnie odwiedzić je w terminie oczekiwanego gniazdowania.

#### **TECHNIKA BADAŃ TERENOWYCH**

Zimorodek gniazduje w linii brzegowej akwenów wodnych. Dlatego inspekcje terenowe powinny przede wszystkim być ukierunkowane na strefę ekotonową woda/ląd. Najpraktyczniejszą metodą jest spływ kajakiem lub łodzią wzdłuż brzegu (w odległości do kilku metrów). Prędkość przepływu z reguły wynosi ok. 2-3 km/h i uzależniona jest od stopnia trudności cieku. Często zdarza się, że stanowiska lęgowe zimorodka zlokalizowane są przy zwałach odsłaniających połacie brzegu i tworzących skarpy. Powalone do nurtu konary powodują spiętrzenie wody i zwiększenie prędkości nurtu rzeki. W takich miejscach zalecane jest znalezienie przyczółku na postój i dokładna penetracja brzegu przez lornetkę lub w trakcie bezpośredniej kontroli. Szybkie przepłynięcie takich newralgicznych odcinków niesie ryzyko przeoczenia stanowisk lęgowych.

Nawet na fragmentach obfitujących w skarpy brzegowe odpowiednie dla gniazdowania zimorodka, nie można lekceważyć potencjalnej możliwości zajęcia burt brzegowych. Zdarza się, że zimorodki zasiedlają właśnie takie stanowiska, nawet jeśli w sąsiedztwie znajdują się piaszczyste, wysokie skarpy.

Do rejestracji położenia miejsc lęgowych zaleca się stosowanie technik GPS.

Zmapowanie stanowisk lęgowych w sezonie jest bardzo cenne dla monitoringu w kolejnych latach. Optymalne stanowiska (stabilne skarpy) są zajmowane przez wiele sezonów (chociaż pary zmieniają się). Te lokalizacje należy priorytetowo kontrolować w kolejnych latach.

W obserwacji stanowiska z większej odległości, szczególnie przydatne są lunety na statywach. Z uwagi na małą częstotliwość wlotów w niektórych fazach okresu lęgowego (zwłaszcza wysiadywanie) długotrwałe trzymanie lornetki może być uciążliwe.

Dla ornitologów mających większe doświadczenie w poruszaniu się na skarpach, skuteczną metodą określenia stadium lęgu jest penetracja otworu wlotowego przy pomocy latarki. W tym przypadku należy zachować szczególną ostrożność z uwagi na ryzyko płoszenia ptaków (szczególnie w fazie wysiadywania). Na podstawie własnych doświadczeń stwierdzam, że z reguły wystarczy zaledwie 5s na oświetlenie wnętrza nory w celu określenia jej zajęcia oraz stadium lęgu. Zalecam stosowanie latarek o standardowych (nie led) żarówkach, których światło nie jest tak oślepiające dla ptaków przebywających w norze. Stwierdzenie pajęczyn lub grzybów w świetle otworu wlotowego wyklucza obecność ptaków.

#### **KARTA KONTROLI STANOWISKA – PRZYKŁAD**

W celu ewidencji poszczególnych stanowisk zaleca się stosowanie znormalizowanych formularzy, które zawierają podstawowe parametry stanowiska oraz w przypadku obrączkowania i zbierania danych biometrycznych – również rubryki dla tych informacji.

Dla określenia prawdopodobieństwa lęgu zaleca się stosowanie podstawowych określeń: NP – zaniepokojone ptaki w środowisku lęgowym, BU – budowa nory, JAJ – stadium wysiadywania jaj, PIS – pisklęta w norze, w późniejszych stadiach słychać brzęczące głosy młodych; POK – ptak niosący pokarm (ryba skierowana głową na zewnątrz). Rodzaj pomiarów stanowiska i ekspozycji otworu podano na Rys. 1. i 2. Poza podstawowymi pomiarami biometrycznymi (S-długość skrzydła, O-długość ogona) zaleca się kontrolę liczby sterówek (u zdecydowanej większości osobników = 12, ale spotyka się również ptaki z 11-14 sterówkami). Przy pomiarach dzioba poza określeniem długości (Rys. 3.) ocenia się również stopień przebarwienia żuchwy (Rys. 4.; % odcinka z pomarańczową barwą). U obrączkowanych ptaków kontroluje się również obecność ektopasożytów (wszołów), występujących z reguły na spodniej części nasady lotek, a znacznie rzadziej na podgardlu lub głowie.

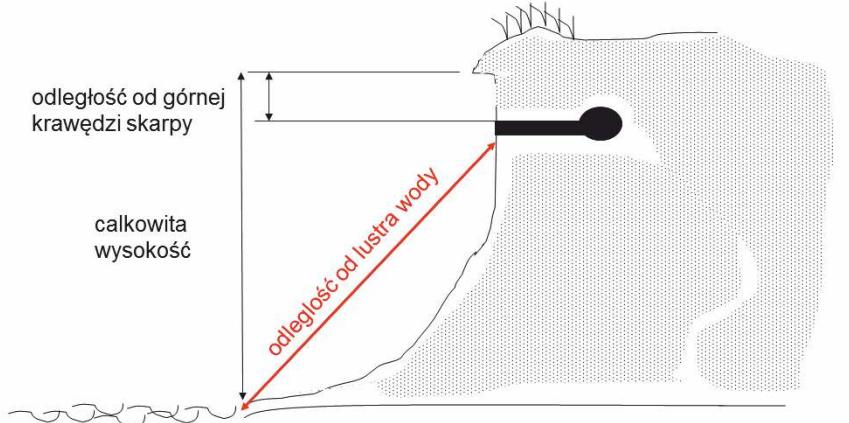

**Rysunek 1. Schemat pomiarów skarpy**

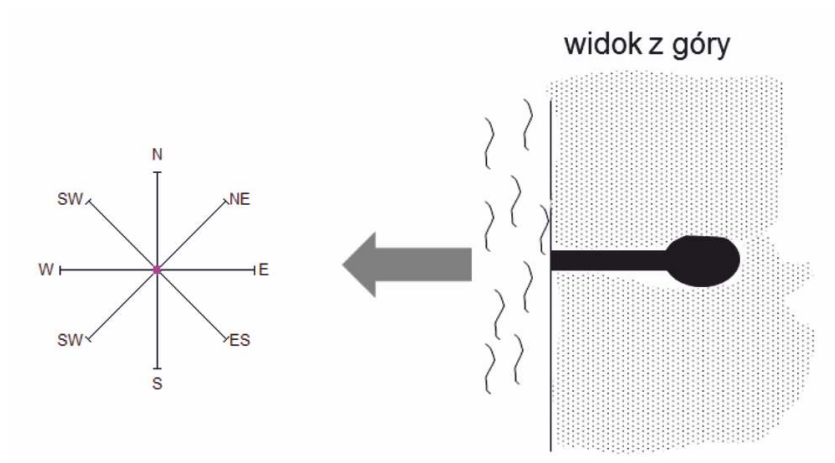

**Rysunek 2. Ekspozycja wylotu nory**

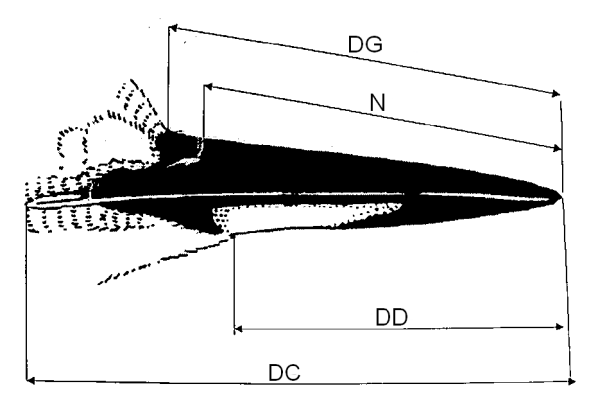

**Rysunek 3. Pomiar parametrów dzioba: długość górna (DG), długość całkowita (DC), żuchwa (DD), doległość od otworu nosowego do końca dzioba (N)**

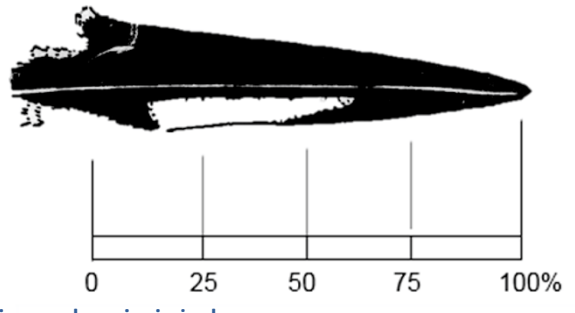

**Rysunek 4. Pomiar przebarwienia żuchwy**

#### **Tabela 2. Przykładowa karta kontroli stanowiska**

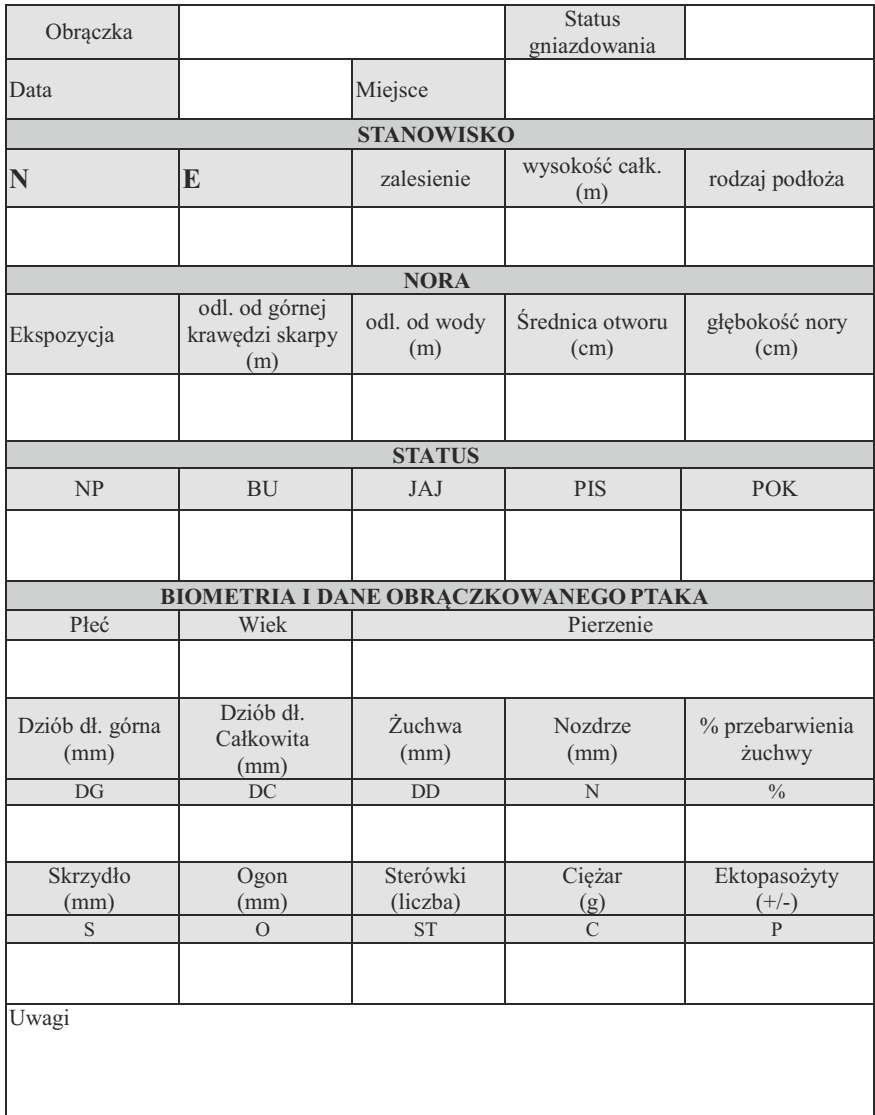

#### **BEZPIECZEŃSTWO**

Środowisko wodne stwarza wiele zagrożeń dla obserwatora.

Skarpy – w trakcie kontroli skarp należy zachować szczególną ostrożność podczas przemieszczania się, szczególnie przy ich krawędzi. W przypadku przebywania na granicy nawisu może dojść do jego oberwania i zniszczenia stanowiska lęgowego.

Niebezpieczne może być również poruszanie się wzdłuż brzegu po opadach (lub w ich trakcie), kiedy podłoże jest wilgotne i śliskie. Dotyczy to również porannych kontroli, kiedy na ściółce jest jeszcze rosa.

Ryzyko wpadnięcia do wody istnieje również przy wsiadaniu i wysiadaniu z łodzi lub kajaka w celu kontroli brzegu. Przed wyjściem na ląd ważne jest stabilizowanie pozycji sprzętu pływającego (najlepiej przywiązanie do sprawdzonego korzenia lub konaru). Pomocna jest w takich sytuacjach asekuracja osoby towarzyszącej.

W przypadku kontroli stanowisk lęgowych należy zachować szczególną ostrożność związaną z ryzykiem obecności osób postronnych (m.in. turyści, wędkarze itd.), aby nie zwracać uwagi na lokalizację stanowiska lęgowego. Czas kontroli powinien być ograniczony do minimum, a ślady obecności obserwatora zatarte.

W przypadku chwytania lub obrączkowania ptaków należy stosować wskazania Regulaminu i Instrukcji obrączkowania dzikich ptaków wydanych przez Stację Ornitologiczną MiIZ PAN.

## **Przepisy administracyjne**

Prowadzenie monitoringu na terenie rezerwatów przyrody jest możliwe po otrzymaniu odpowiedniego zezwolenia. Dokument ten wydaje Regionalny Dyrektor Ochrony Środowiska w danym województwie i jest on ważny od początku do końca sezonu lęgowego w jednym roku kalendarzowym.

## **Współpraca**

#### **NADLEŚNICTWA**

Czasem spotykamy się z sytuacją, kiedy miejsce kontroli położone jest na leśnym odcinku rzeki i ze względów praktycznych łatwiejsza jest kontrola z brzegu, do ktorego chcielibysmy dojechać samochodem. Wtakiej sytuacji konieczne będzie uzyskanie pozwolenia od właściwego miejscowo nadleśniczego na poruszanie się autem po wskazanym terenie. W skierowanym oficjalnie piśmie uzasadniamy naszą prośbę i podajemy dane pojazdu jakim będziemy się po obszarze poruszać: marka, model, kolor i numery rejestracyjne. Nasza współpraca z leśnikami nie musi ograniczać się do kontaktów formalno-administracyjnych. Bardzo często to właśnie leśnicy są cennym źródłem informacji o miejscach gdzie zimorodki są widywane. Nadleśnictwa to również doskonałe miejsce do szukania partnerstwa w zakresie edukacji szkolnej i promocji regionu.

#### **PARKI NARODOWE IPARKIKRAJOBRAZOWE**

Zawsze należy sprawdzić, czy obszar na którym chcemy badać populację zimorodka nie wchodzi w skład parku narodowego lub parku krajobrazowego lub innego obszaru chronionego.

Prowadzenie badań na takich terenach wymaga uzgodnień. Pamiętać również należy, że służby tych instytucji dysponują kadrą i sprzętem, co może być niezastąpione w prowadzeniu prac terenowych.

### **Interpretacja wyników**

Praktyczne wydaje się monitorowanie przebiegu lęgów w formie tabelarycznej na poszczególnych stanowiskach na danym terenie badań. Daje to możliwość śledzenia fenologii i planowania terminów dalszych kontroli. W badaniach długoterminowych metoda ta pozwala na porównania międzysezonowe i śledzenie trendów zmian.

Schemat zapisu fenologii lęgów i sukcesu lęgowego przedstawiono w tabeli 3. (Fenologia lęgów zimorodka na stanowiskach we Wdeckim Parku Krajobrazowym w roku 2005).

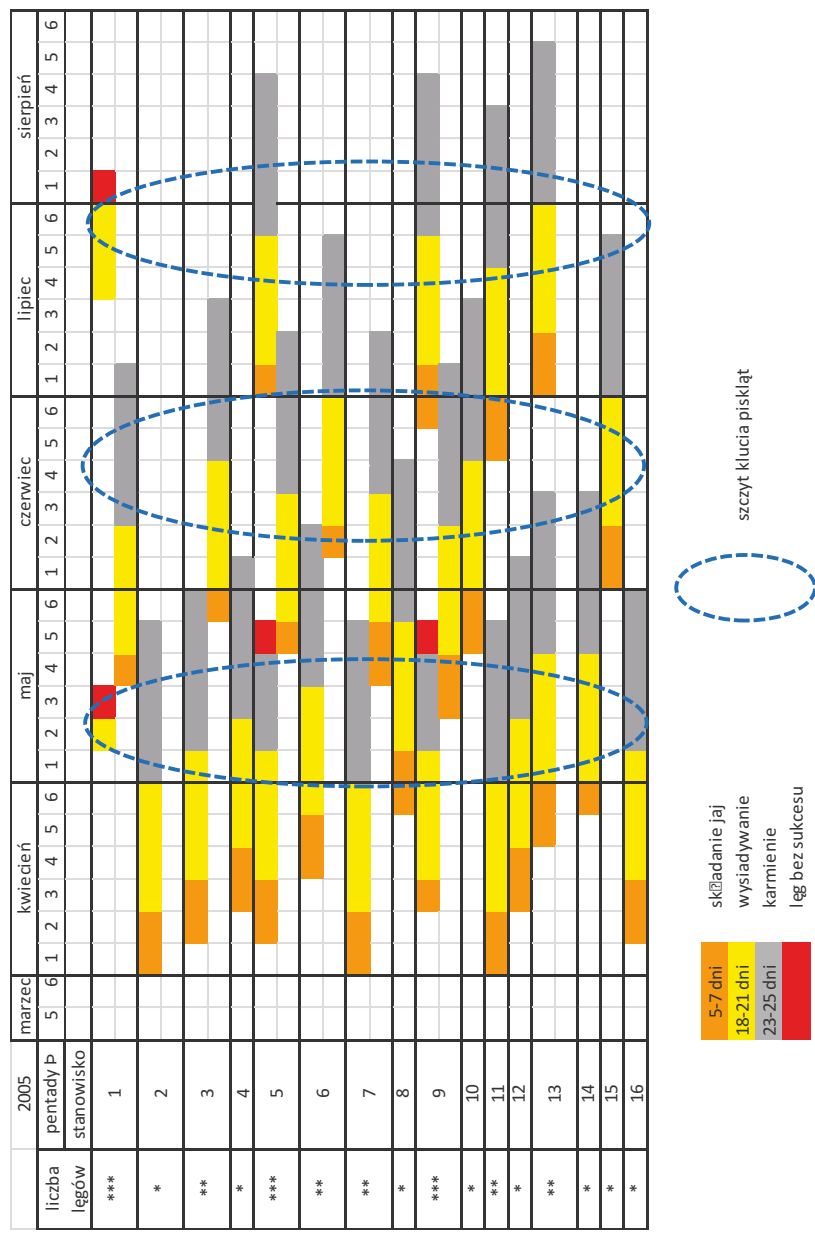

**Tabela 3. Fenologia lęgów zimorodka na stanowisk we Wdeckim Parku Krajobrazowym w roku 2005. Przykładowy zapis sezonu lęgowego w układzie pentad**

Zaleca się zapis okresu gniazdowego w systemie pentadowym<sup>2</sup>. Tabelaryczny układ rozkładu analizowanych lęgów pozwala na uchwycenie poszczególnych etapów sezonu lęgowego i wyznaczenie ich kumulacji dla danego terenu badań. Jest to szczególnie istotne w przypadku konieczności podejmowania decyzji ukierunkowanych na ochronę gatunku (np. wyznaczenie terminów ograniczenia presji turystycznej, ruchu kajakowego itp.).

Liczebność populacji lęgowej szacuje się na podstawie zaobserwowanych faktów świadczących o lęgu. Zaleca się stosowanie trzech powszechnie używanych statusów (Tab. 4.).

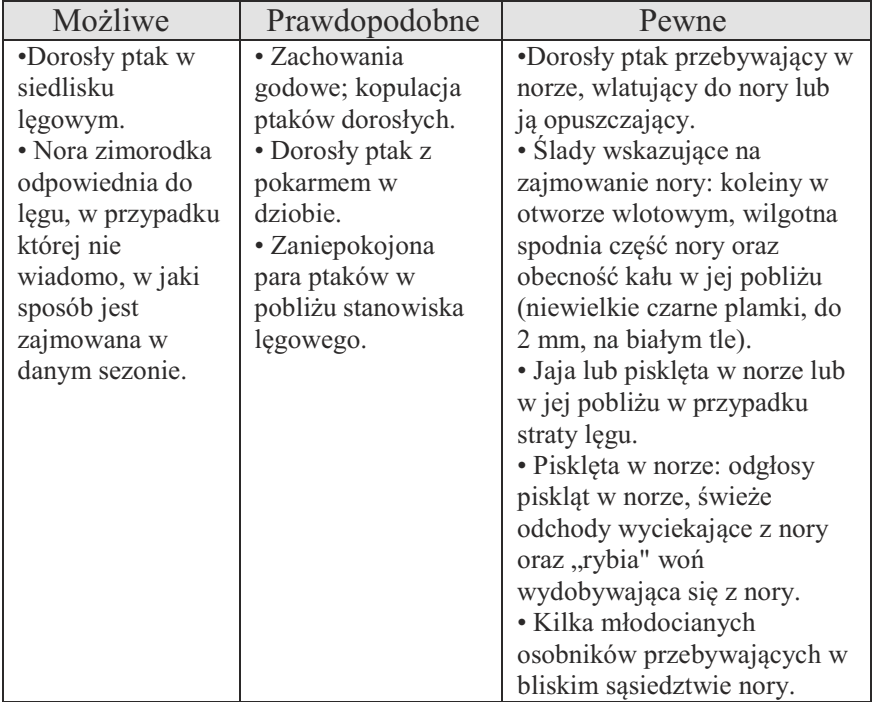

#### **Tabela 4. Kryteria gniazdowania zimorodka (wg. Kucharski 2015)**

**<sup>2</sup>** Pentada – okres pięciu dni.

#### **Tabela 5. Przedziały dla zagęszczeń par lęgowych zimorodka**

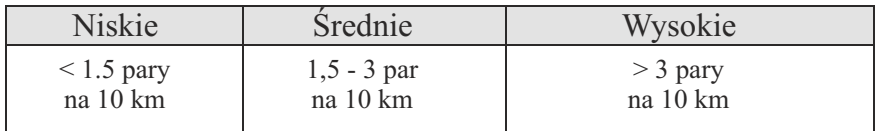

Zimorodek jest gatunkiem samotniczym. Odległość pomiędzy stanowiskami lęgowymi nawet na rzekach, gdzie gatunek ten występuje licznie, z reguły przekracza 2-3 km. Tylko wyjątkowo, zdarzają się stwierdzenia gniazd oddalonych o zaledwie kilkaset metrów.

W trakcie inwentaryzacji należy wziąć pod uwagę możliwość pojawienia się faktów utrudniających interpretację wyników, tj.:

- âDrugich i trzecich lęgów;
- âNakładania się terminów lęgów wielokrotnych;
- â Poligamii.

Młode po wylocie (z reguły od drugiej połowy maja) pojawiają się w areałach lęgowych, przez co optycznie wzrasta liczebność zimorodków na terenie lęgowym. Dla niedoświadczonego obserwatora istnieje ryzyko uznania ptaków młodocianych za osobniki lęgowe, szczególnie przy słabszej widoczności. Przy obserwacjach terenowych należy zwrócić uwagę na charakterystyczne cechy osobników młodocianych odróżniające je od dorosłych. Należą do nich: ciemna barwa nóg, sine zabarwienie piersi i biała końcówka dzioba.

Na terenach, gdzie zimorodki gniazdują regularnie często spotyka się nory z poprzednich sezonów, które nie muszą być zajęte. Przy ich interpretacji, jako wskaźnika zajęcia terytorium należy zwrócić uwagę na występowanie innych elementów potwierdzających zagnieżdżenie (Tab. 4.).

Zdarza się, że na skarpach drążone są nory, których budowy zimorodki nie wykończają (są płytkie). Z większej odległości jednak mogą sprawiać mylne wrażenie czynnych stanowisk.

### **Wykorzystanie oprogramowania GIS**

Zgromadzone w czasie kontroli terenu dane GPS możemy wykorzystać do tworzenia map i analiz graficznych z wykorzystaniem oprogramowania GIS. Na rynku jest dostępnych wiele komercyjnych aplikacji oraz udostępniony bezpłatnie QGis (Dawniej Quantum GIS). Pliki instalacyjne pobieramy ze strony domowej projektu **http://www.qgis.org/** wybierając odpowiednią dla naszego systemu wersję (windows/mac os/linux).

Po zainstalowaniu programu, na pulpicie pojawi się katalog z kilkoma ikonami. Dla nas, na tym etapie najważniejsza jest ikona "OGIS Desktop" z dodatkiem numerowym oznaczającym aktualną wersję. Po uruchomieniu programu otrzymujemy pole robocze z szeregiem narzędzi.

#### **DODAWANIE WARSTW WMS/WMTS**

Na początek skorzystamy z opcji *Dodaj warstwę WMS/WMTS*, która pozwoli nam na wczytanie podkładu mapowego w wybranej skali lub innego np. ortofotomapy.

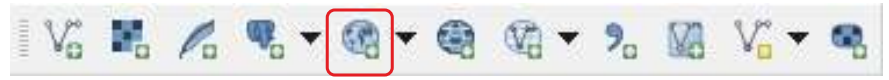

**Rysunek 5. Menu dodawania warstw**

Warstwy WMS<sup>3</sup>/WMTS<sup>4</sup> są ogólnie dostępne np. na stronie internetowej **http://www.geoportal.gov.pl/** w zakładce *Usługi*. W naszym wypadku wybieramy Rastrowa Mapa Topograficzna Polski i kopiujemy adres (patrz Rysunek 6).

W oknie które pokaże się wybieramy przycisk *Nowa*, a w kolejnym w miejsce URL wklejamy skopiowany link, nadajemy nazwę, a całość zatwierdzamy przyciskiem *OK*.

**<sup>3</sup>** Web Map Service (WMS) to międzynarodowy standard udostępniania danych przestrzennych w Internecie w postaci rastrowej.

**<sup>4</sup>** Web Map Tile Service (WMTS) to międzynarodowy standard udostępniania danych przestrzennych w Internecie w postaci rastrowych, predefiniowanych fragmentów mapy tzw. kafli. Proces generowania kafli jest uruchamiany po aktualizacji danego produktu natomiast pliki zapisywane są na serwerach w odpowiedniej strukturze.

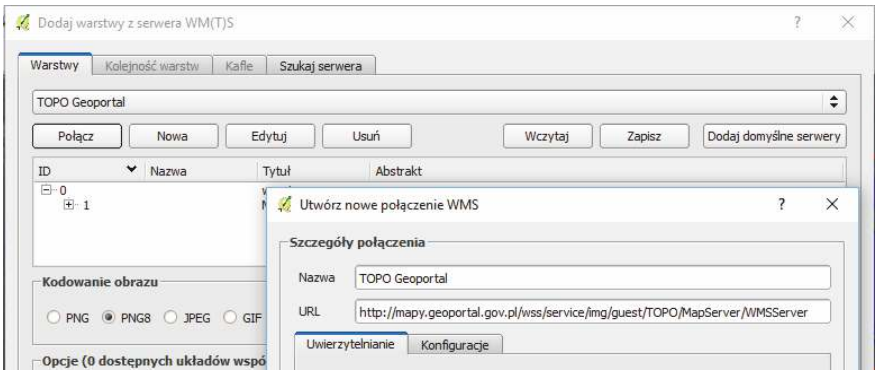

**Rysunek 6. Okno dodawania warstw WMS/WMTS**

Wracamy do okna dodawania warstwy – w rozwijanej liście szukamy naszego nowo dodanego adresu (w przykładzie TOPO Geoportal) i klikamy *Połącz*. W środkowym polu pojawi się Tytuł warstwy który zaznaczamy i zatwierdzamy przyciskiem *Dodaj* w dole okna.

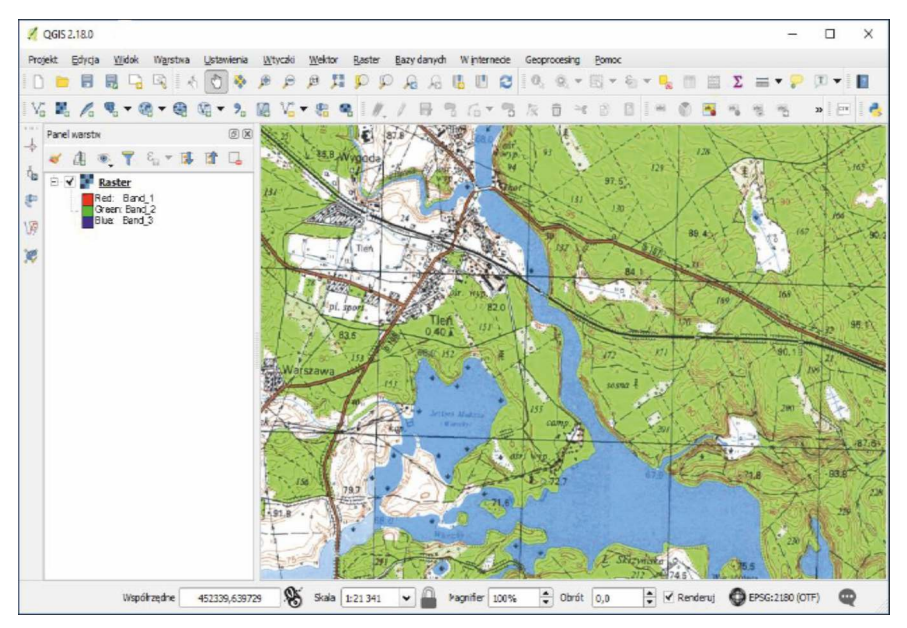

**Rysunek 7. Przykład okna roboczego z dodaną warstwą WMS – mapa topograficzna**

#### **IMPORTOWANIE DANYCH GPS**

Uzbrojeni w podkład kartograficzny możemy przystąpić do wstawienia naszych danych z terenu. Najłatwiejszą metodą jest zaimportowanie pliku GPX w którym mamy zapisane nasze punkty i/lub trasy. Plik taki możemy eksportować w większości aplikacji do rejestrowania naszej aktywności, dostępne na urządzenia mobilne np.: GeoTracker lub z rejestratorów GPS typu Garmin.

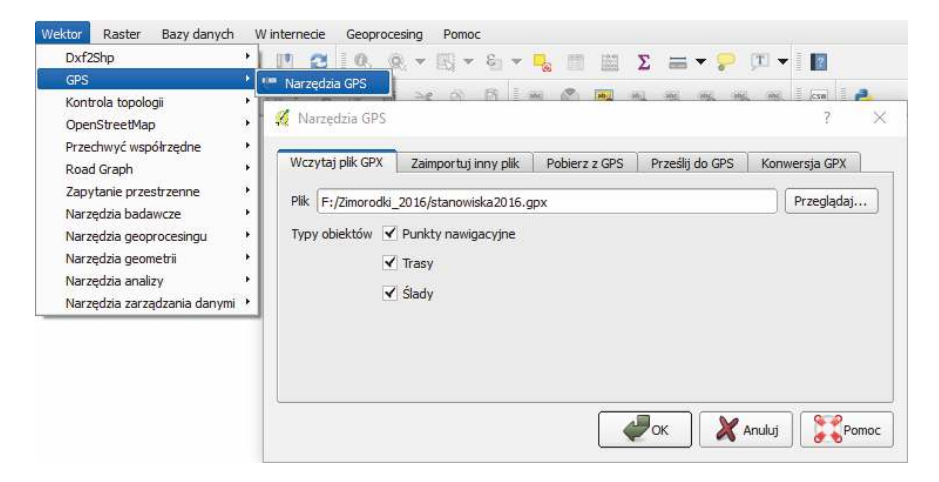

**Rysunek 8. Importowanie danych z urzadzeń GPS**

Gdy już zdobędziemy plik GPX to wybieramy z menu Wektor opcję GPS i jedyny wariant Narzędzia GPS. Woknie, które się nam pokaże znajdziemy dwie najbardziej interesujące nas opcje. Wczytaj plik GPX i Pobierz z GPS. Pierwsza pozwoli nam wgrać plik z dowolnego miejsca w naszym komputerze, a druga w półautomatyczny sposób pobierze dane z urządzenia GPS podłączonego do komputera.

Po wczytaniu na mapie pojawią się zarejestrowane podczas naszych przejść trasy i punkty, nad wybranym wpisem klikamy prawym przyciskiem myszy i z menu kontekstowego wybieramy opcję *Zapisz jako…*

W nowym oknie wybieramy nazwę naszej warstwy, układ współrzędnych w jakim ma być zapisana nasza warstwa.

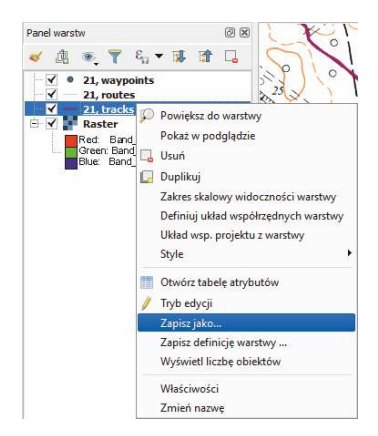

**Rysunek 9. Menu kontekstowe importowanej warstwy GPX**

**UWAGA! Dla wszystkich warstw jakie wybieramy te same współrzędne – tylko wtedy będą ze sobą współgrały. Z własnego doświadczenia sugeruję wybierać układ współrzędnych ETRS89 / Poland CS92 (EPSG:2180).**

Wybranie tych współrzędnych gwarantuje nam pełną kompatybilność z większością serwerów WMS/WMTS.

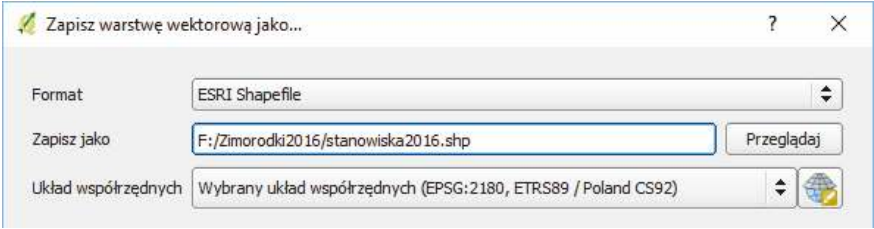

**Rysunek 10. Jednolity układ współrzędnych wszystkich warstw zagwarantuje spójność analizowanych danych**

Poniżej zaznaczamy tylko opcję Dodaj zapisany plik do mapy i zatwierdzamy przyciskiem *OK*.

Teraz możemy usunąć dane wczytane z pliku GPX zostawiając tylko nowo utworzoną warstwę Shapefile. Jeżeli spojrzymy w miejsce, gdzie zapisaliśmy naszą warstwę, to zobaczymy, że składa się ona z kilku plików – przenosząc dane pomiędzy komputerami musimy pamiętać, że wszystkie są elementami składowymi naszej warstwy i brak któregokolwiek z nich spowoduje, że dane będą niekompletne lub nie do odczytania.

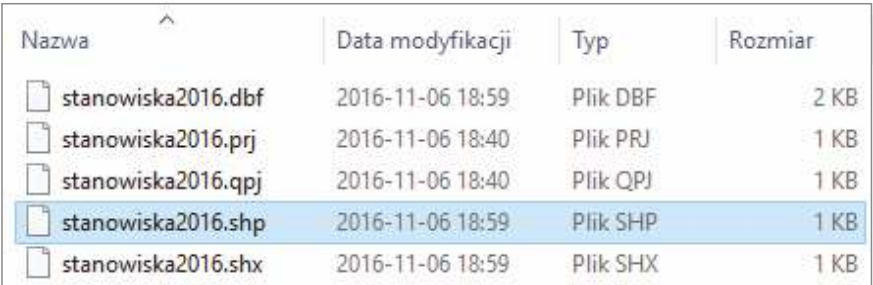

#### **Rysunek 11. Struktura warstwy GIS**

#### **TABELA ATRYBUTÓW**

Aby wczytać do programu wcześniej zapisaną warstwę z menu wybieramy opcję *Dodaj warstwę wektorową*.

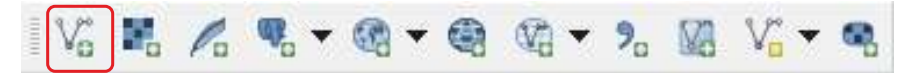

**Rysunek 12. Przycisk dodawania warstw wektorowych**

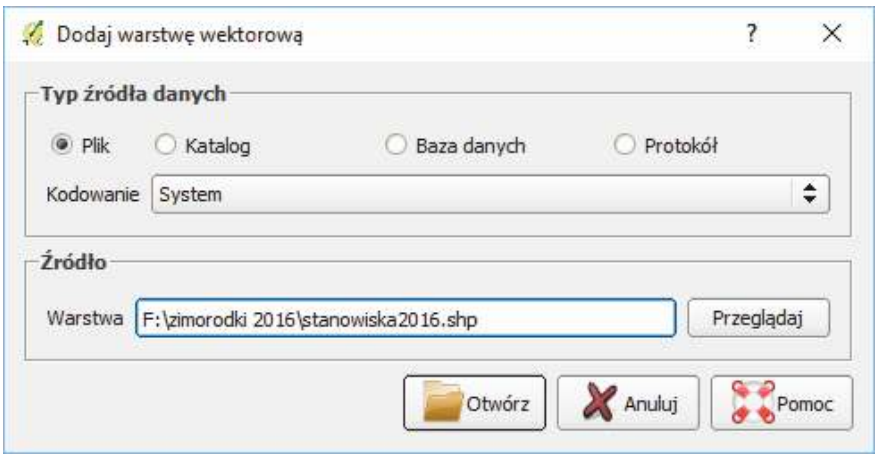

**Rysunek 13. Okno wczytywania warstwy Shapefile (SHP)**

Każdy, z punktów to osobna pozycja w tabeli atrybutów (z menu kontekstowego wybieramy pozycję *Otwórz tabelę atrybutów*.

|                | stanowiska2016 :: Features total: 17, filtered: 17, selected: 0<br>e,<br>壘<br>面 | $\Phi_{\rm eff}^{\rm eq}$           | ×<br>ı.<br>É<br>疆<br>腽 |
|----------------|---------------------------------------------------------------------------------|-------------------------------------|------------------------|
| 123 id         | ε<br>$\div$<br>$\equiv$                                                         | Aktualizuj wszystko<br>$\checkmark$ | Aktualizuj zaznaczone  |
| id             | Nazwa                                                                           |                                     | ۰                      |
| $\mathbf{1}$   | 1 Przy moście kolejowym                                                         |                                     |                        |
| $\overline{2}$ | 2 Chłop - pod nawisem                                                           |                                     |                        |
| $\overline{3}$ | 3 Chłop - nad mostkiem                                                          |                                     |                        |
| $\overline{4}$ | 4 Chłop - lewa                                                                  |                                     | ٠                      |
|                | Pokaż wszystkie obiekty                                                         |                                     | E<br>記                 |

**Rysunek 14. Przykładowa tabela atrybutów. Zaznaczono ikony dodawania i usuwania kolumn**

Tabela podzielona jest na kolumny, które po włączeniu trybu edycji (ikona ołówka) możemy dowolnie dodawać i usuwać kolejne kolumny danych. Przy dodawaniu kolumny ważne jest wybranie typu danych jakie chcemy przechowywać. Może być to np. kolumna tekstowa, w której wskażemy ekspozycje, dane liczbowe ze wskazaniem liczby lęgów w badanym okresie

lub kolumna daty, gdzie wskażemy datę "odkrycia" stanowiska. Im większa ilość danych, tym później większa możliwość analizy danych.

#### **TWORZENIE MAP I GRAFICZNA PREZENTACJA DANYCH**

Kolejnym etapem pracy z naszymi danymi jest odpowiednia ich prezentacja. Po wczytaniu kolejnym punktom przypisywany jest losowy kolor, który podobnie jak symbol możemy zmienić wchodząc z menu kontekstowego do *Właściwości warstwy* w zakładkę *Styl*.

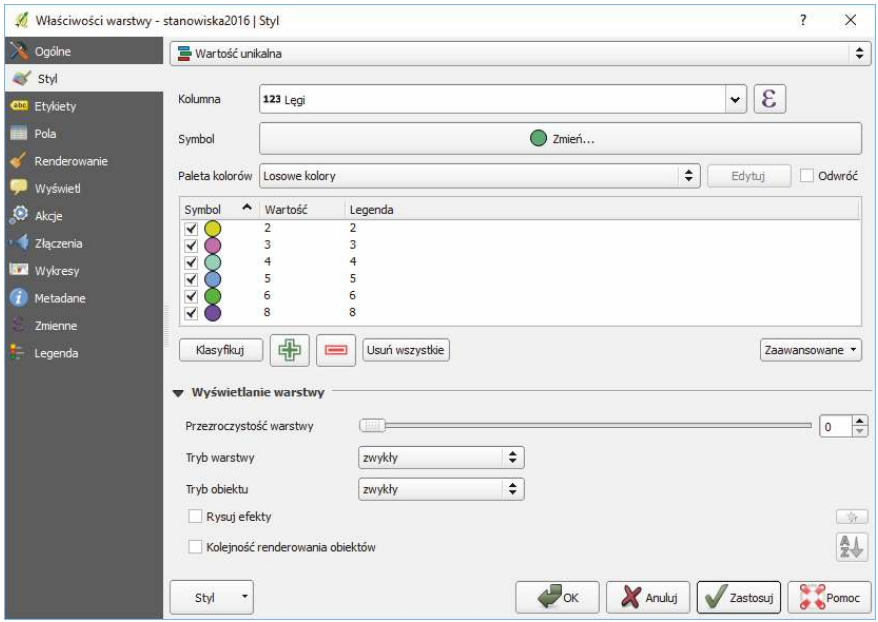

**Rysunek 15. Nasze dane mogą być prezentowane w sposób unikatowy dla każdej z wartości co poprawia czytelność mapy**

W górnym menu wybieramy, czy wszystkie punkty mają wyglądać identycznie, czy też chcemy zaprezentować dane indywidualnie w zależności od wartości parametru. W przykładzie do warstwy dodano kolumnę *Lęgi*, do której przypisano wartość liczbową. Każda z wartości posiada inny kolor a dodatkowo możemy ustawić wielkość i rodzaj symbolu, ale to już zależy od tego co nasza mapa ma prezentować.

W kolejne zakładce *Etykiety* możemy naszym danym przypisać podpisy, które mogą poprawić czytelność naszej mapy. Tu ustawiamy z której kolumny ma być brana wartość do wyświetlenia. Dodatkowo dysponujemy całą gamą parametrów dotyczących formatowania tekstu.

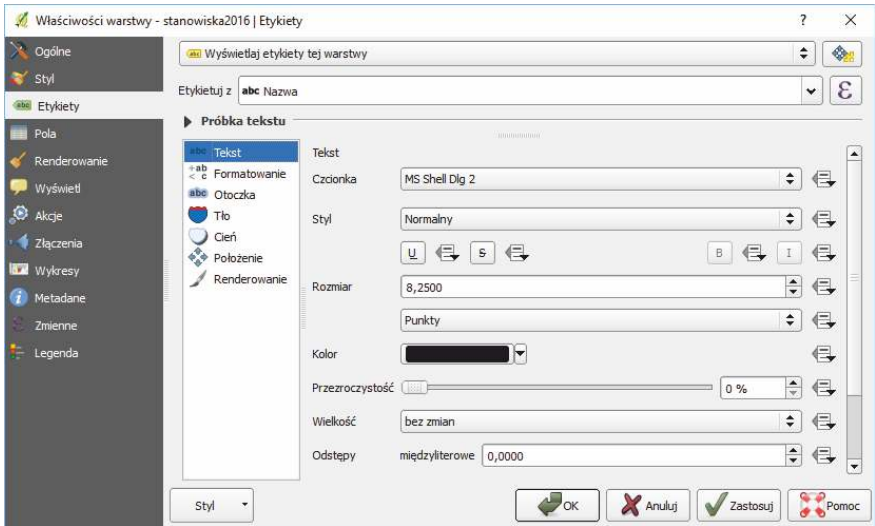

**Rysunek 16. Dobrze ustawione etykiety uatrakcyjnią i zwiększą czytelność mapy**

Aby zaprezentować nasze dane w formie graficzne możemy zrobić to w dwojaki sposób. Pierwszy to wybieramy z menu Projekt opcje *Zapisz jako obraz….*, drugi pozwalający na większe opracowanie danych to wybranie z tego samego menu opcji *Nowy wydruk* (Ctr+P). Po wybraniu tej opcji nadajemy nazwę dla naszego wydruku i przechodzimy do trybu projektowania.

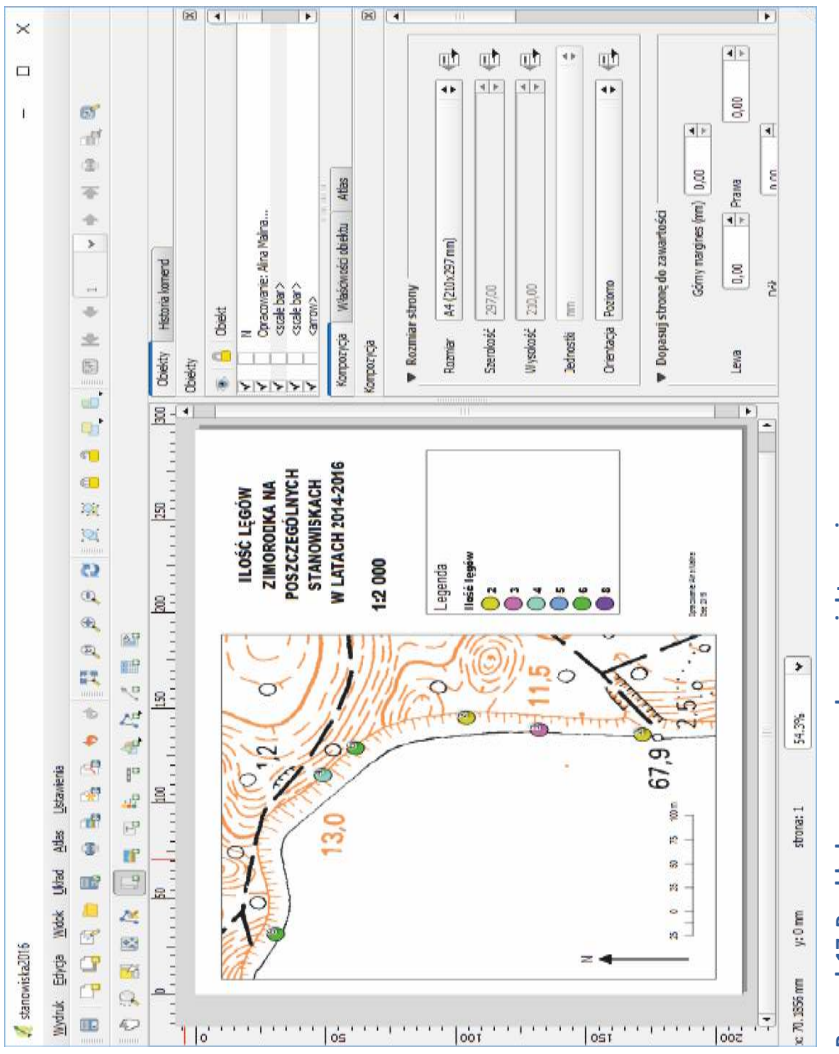

Rysunek 17. Przykładowa mapa podczas projektowania **Rysunek 17. Przykładowa mapa podczas projektowania**

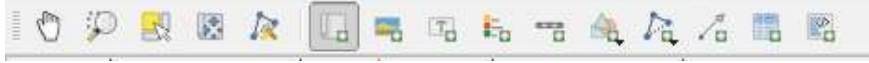

**Rysunek 18. Zawartość menu Narzędzia w trybie projektowania wydruku**

Wmenu *Narzędzia* mamy do dyspozycji następujące opcje (w kolejności od lewej strony: *Przesuń* – przesuwa powierzchnię wydruku, *Powiększ widok, Zaznacz/przesuń obiekt* – przesuwanie obiektów względem powierzchni wydruku, *Przesuń zawartość obiektu* – pozwala przesunąć zawartość mapy do pożądanego zakresu, *Edycja węzłów obiektów liniowych* – pozwala w trybie edycji korygować położenie węzłów, *Dodaj mapę* – wskazujemy obszar na którym będzie mapa, *Dodaj obraz* – pozwala dodać do naszej mapy grafikę np. logo instytucji, *Dodaj etykietę* – pozwala na wprowadzenie dowolnego tekstu, *Dodaj legendę* – pozwala dodać legendę, której składniki dowolnie edytujemy w menu z prawej strony, *Dodaj podziałkę* – wstawianie skali mapy, *Dodaj kształt* – pozwala na dodanie prostych figur geometrycznych. *Dodaj obiekt liniowy* – pozwala na wydruku dodać wielokąt lub linię o nieregularnym kształcie, *Dodaj strzałkę* – dodajemy strzałkę np. wskazującą północ lub obiekt, na który należy zwrócić uwagę, *Dodaj tabelę atrybutów* – pozwala wstawić naszą tabelę atrybutów, *Dodaj ramkę HTML* – dodaje obszar w którym możemy użyć tagów formatujących z języka HTML/XHTML. Wszystkie obiekty posiadają ogromną ilość parametrów które możemy dowolnie modyfikować.

Wszystkie opcje związane z wielkością strony, orientacją, marginesami, ilością kopii, rozdzielczością podczas eksportu znajdziemy w zakładce

*Kompozycja*, jest to ważne nawet jeżeli nie planujemy rzeczywistego druku tylko zapis w do pliku graficznego – gdzie grafika przy rozmiarze A2 będzie dużo bardziej szczegółowa niż przy A5, co na przykład przy podkładzie z ortofotomapy ma duże znaczenie dla jej czytelności.

Przygotowany projekt możemy wydrukować lub zapisać w formacie PDF, SVG lub jednym z wielu popularnych formatów graficznych gdzie również parametrem DPI wskazujemy rozdzielczość zapisywanego obrazu. **Rysunek 19. Kompozycja strony**

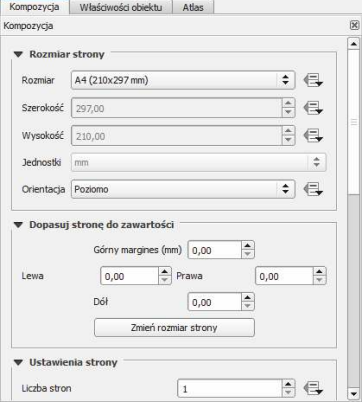

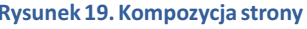

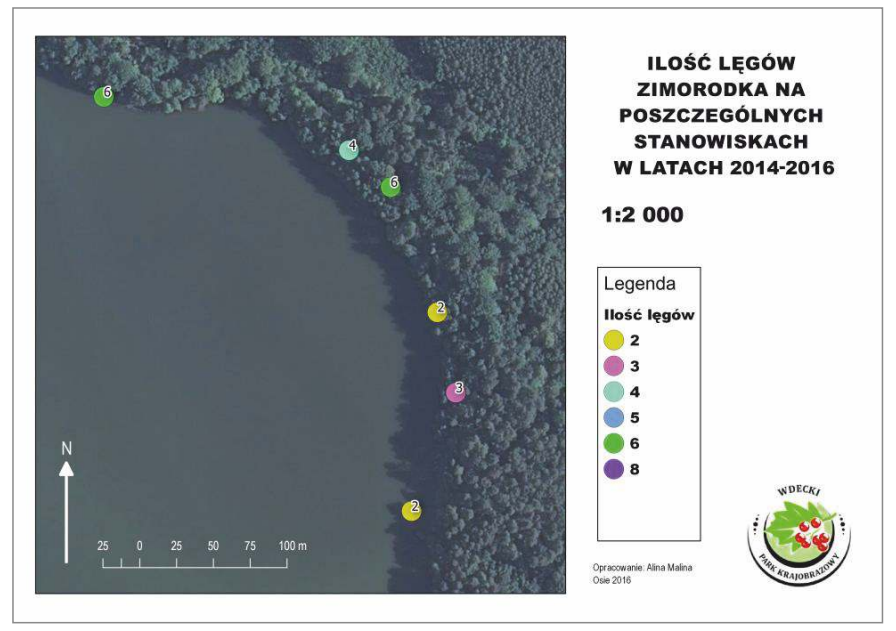

**Rysunek 20. Przykładowa mapa z wykorzystaniem podkładu ortofotomapy**

### **Zagrożenia i ochrona**

Spośród czynników kształtujących liczebność i występowanie zimorodka, największy wpływ ma temperatura w okresie zimowym. Mroźne zimy powodowały w latach 2002-2010 spadek liczebności populacji lęgowej zimorodka w Borach Tucholskich nawet o 47% (Kucharski 2015a). W sezonach po surowych i długotrwałych zimach nie notowano również trzecich zniesień (skróceniu ulegał okres lęgowy).

#### **PROFILOWANIE SKARP**

Stosunkowo prostą a jednocześnie skuteczną metodą aktywnej pomocy w tworzeniu miejsc lęgowych zimorodka, jest profilowanie skarp. W wyniku erozji profil niektórych skarp ulega spłaszczeniu uniemożliwiając lęgi zimorodkom. Dotyczy to w szczególności niestabilnego podłoża piaszczystego. Dodatkowo w wyniku sukcesji roślinności dochodzi do zarastania, co w dłuższym horyzoncie czasowym eliminuje przydatność szeregu skarp do

lęgów. Działaniem, które może sprawić, że miejsca zajmowane w przeszłości będą nadal spełniać kryteria niezbędne dla lęgów, jest profilowanie skarp. W tym celu należy wytworzyć pionowy profil na powierzchni min. 1-2 m<sup>2</sup> poprzez ścięcie warstwy podłoża. Wydrążenie otworu w górnej części sztucznie wytworzonej skarpy może dodatkowo stymulować ptaki do zasiedlenia takiego stanowiska.

#### **SZTUCZNE NORY**

Problematyka umieszczania sztucznych nor na terenie Polski nie była jak dotychczas propagowana. W innych krajach europejskich, szczególnie jeśli dostępność naturalnych miejsc lęgowych jest ograniczona, znajduje szersze zastosowanie. Zajmowanie przez zimorodki sztucznych nor udokumentowano np. w Czechach (Vilimovsky 2011). W tym celu wkopywano do ziemi profil z materiału ceramicznego (np. Ytong albo zwykłą ceramiczną donicę o średnicy 20 cm). Kształt profilu odpowiadał standardom komory lęgowej i średnicy korytarza wlotowego (5-6 cm). Ważne okazywało się tez profilowanie korytarza pod kątem opadającym w kierunku otworu wlotowego (ok 5<sup>o</sup>) umożliwiającego ściekanie ekskrementów (Brožek, Roztočil 2009). W takich norach stwierdzano w Czechach nawet trzykrotne gniazdowanie w czasie sezonu, co potwierdzało akceptację tego rodzaju rozwiązań przez zimorodka.

#### **OGRANICZENIA RUCHU TURYSTYCZNEGO**

Na akwenach wodnych, gdzie odbywa się intensywna turystyka wodna może dochodzić do zagrożeń związanych z obecnością człowieka w areale lęgowym. Dotyczy to wszelkich działań związanych z nadmiernym niepokojeniem gniazdujących ptaków (hałas, przebywanie w pobliżu nor, płoszenie ptaków z ich czatowni). Niekorzystne dla gniazdujących zimorodków może być również kumulowanie się płynących kajaków przed przeszkodami. Te występują niekiedy w bezpośrednim sąsiedztwie stanowisk lęgowych (korzenie powalonych do nurtu drzew odsłaniają fragmenty bądź wręcz tworzą skarpy, w których gniazdują zimorodki). Długotrwałe przebywanie turystów starających się bezpiecznie pokonać przeszkodę lub w skrajnych przypadkach wyławiających dobytek (w przypadku wywrotki) narusza cykl wysiadywania jaj bądź karmienia piskląt.

Na obszarach o istotnym znaczeniu dla populacji legowej zimorodka i w sytuacjach, kiedy działalność ludzka mogłaby zagrażać lęgom, zaleca się wprowadzenie ograniczeń dotyczących terminu udostępnienia rzeki dla turystyki wodnej. W takich przypadkach rozwiązaniem mogłoby być udostępnienie akwenu po 1. lipca, tzn. po wyprowadzeniu 1. lęgu.

Innym zabiegiem pozwalającym na zmniejszenie presji turystycznej na gniazdujące zimorodki jest ograniczenie liczebności płynących grup (wprowadzenie limitów dziennych) lub rozdzielenie większych grup do kilku kajaków płynących w określonych interwałach czasowych.

W przypadku rzek o silnym ukierunkowaniu preferencji miejsc lęgowych do jednego z brzegów akwenu można ograniczyć penetrację ludzką (udostępnienie dla wędkowania) do brzegu z mniejszą liczbą stanowisk lęgowych.

Zalecana jest również edukacja i informacja użytkowników ruchu turystycznego o potencjalnych zagrożeniach związanych z ich obecnością na szlaku wodnym (foldery, strony internetowe itd.).

#### **OGRANICZENIE PRESJI DRAPIEŻNIKÓW**

Spośród gatunków zagrażających zimorodkowi należy wymienić przede wszystkim norkę amerykańską *(Neovison vison)*, lisa *(Vulpes vulpes)*, rzadziej łasicowate *(Mustelidae)* czy jenota *(Nyctereutes procyonoides)*. Gatunki te niszczą lęgi dostając się do komory lęgowej. Poziom strat w lęgach z reguły nie przekracza 10% ogólnej liczby stanowisk. Działaniem ograniczającym presję drapieżników (szczególnie norki amerykańskiej) jest stosowanie pułapek w postaci pływających przybrzeżnych tratw z systemem zatrzaskowym. Tego rodzaju zabiegi stosowane są na obszarach, gdzie dochodzi do znacznego przemnożenia się tego gatunku i rosnącej szkodliwości w ekosystemach. Ze strony ptasich drapieżników, źródłem największego zagrożenia jest krogulec, ale skala tego drapieżnictwa jest trudna do określenia i nie wydaje się być kluczową w regulacji stanu populacii zimorodka.

#### **WĘDKARSTWO**

Wędkarze to z reguły osoby o wyższym stopniu wiedzy przyrodniczej i doceniające walory terenów, w których oddają się swojej pasji. Czasami, świadomie bądź nieświadomie, mogą się znajdować w rewirze lęgowym zimorodka stwarzając potencjalne zagrożenie dla lęgu. Dotyczy to przede wszystkim sytuacji, kiedy długotrwałe przebywanie w bliskim sąsiedztwie zasiedlonej nory narusza wymianę partnerów w fazie wysiadywania lub częstotliwość karmienia (w stadium opieki nad pisklętami). Przebywanie wędkarzy w pobliżu stanowiska przez okres 1-2 godzin uniemożliwiające regularny wlot do nory i karmienie piskląt może w skrajnych przypadkach doprowadzić do strat w lęgach. Szczególne ryzyko ma miejsce przy niekorzystnych warunkach pogodowych (niższe temperatury, opady deszczu), kiedy nieobecność rodziców przez dłuższy czas może prowadzić do wychłodzenia i wygłodzenia piskląt (przede wszystkim we wczesnych stadiach rozwoju).

#### **EDUKACJA EKOLOGICZNA**

Rosnąca świadomość przyrodnicza i ekologiczna dzięki dostępności szeregu opracowań edukacyjnych (foldery, broszury, strony internetowe, filmy) ma korzystny wpływ na ochronę miejsc lęgowych tego gatunku. W przypadku zimorodka zaleca się ukierunkowanie problematyki na środowiska stwarzające potencjalne ryzyko ingerencji w środowisko życia gatunku, tj.: uczestników turystyki wodnej, wędkarzy i młodzieży.

W zakres edukacji ekologicznej powinno wchodzić uświadamianie znacznej skali zagrożeń, jakie dla zimorodka stanowią nieoznaczone specjalnymi naklejkami duże fragmenty szklane (panele, wiaty itp.). Znaczny odsetek wiadomości kontrolnych o obrączkowanych ptakach dotyczy śmiertelnych zderzeń z takimi powierzchniami, szczególnie jeśli znajdują się w pobliżu akwenów wodnych.

## **Gdzie szukać pomocy**

Wiele informacji dotyczących ochrony przyrody na cennych przyrodniczo obszarach można znaleźć na stronach internetowych parków narodowych i krajobrazowych. Dodatkowym źródłem informacji o badaniach naukowych są strony Stacji Ornitologicznej MiIZ PAN. W różnych regionach kraju prężnie działają regionalne towarzystwa ornitologczne lub ochroniarskie. Na terenie całego kraju miłośników ptaków i ich ochrony skupia Ogólnopolskie Towarzystwo Ochrony Ptaków (OTOP).

Osoby zainteresowane badaniami zimorodka na terenie Polski mogą kontaktować się z autorem niniejszego opracowania pod adresem mailowym: **rkalcedo@wp.pl**.

### **Zakończenie**

Zimorodek jest gatunkiem występującym na terenie całego kraju i chociaż na pewnych obszarach jest mniej liczny, jego obserwacje i badania mogą mieć znacznie szerszy zasięg terytorialny niż dotychczas. Jako gatunek o stosunkowo wąskich wymaganiach siedliskowych jest doskonałym wskaźnikiem zmian zachodzących w środowisku. W aspektach edukacji przyrodniczej i strategii ochronnych jego walory estetyczne mogą być elementem ułatwiającym kształtowanie właściwych postaw w społeczeństwie.

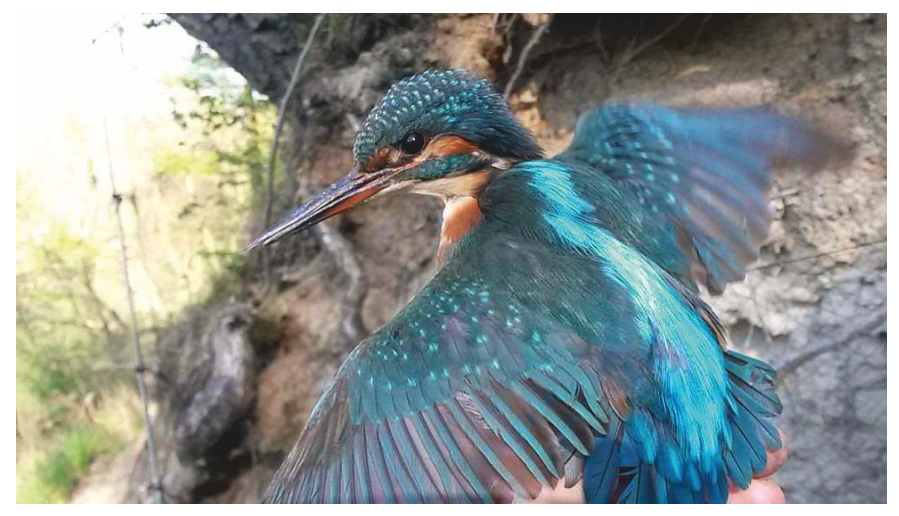

**Fot. 1. Samica zimorodka podczas obrączkowania (RK)**

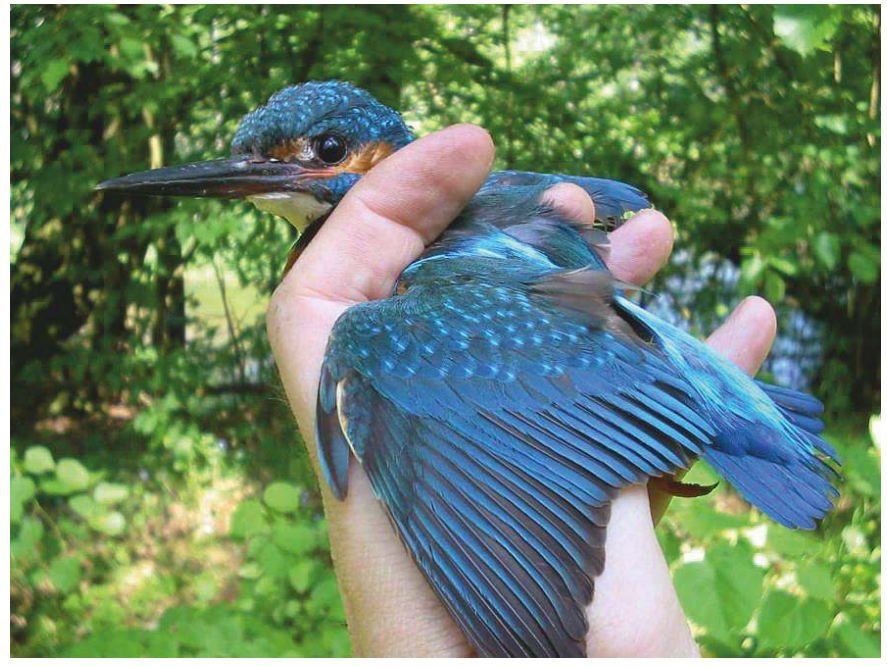

**Fot. 2. Samiec zimorodka podczas obrączkowania (RK)**

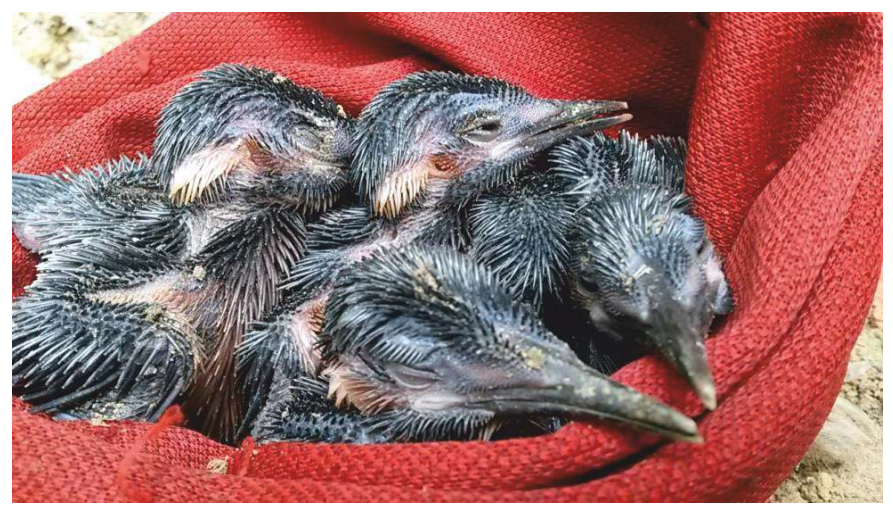

**Fot. 3. Pisklęta zimorodka w wieku 12 dni (RK)**

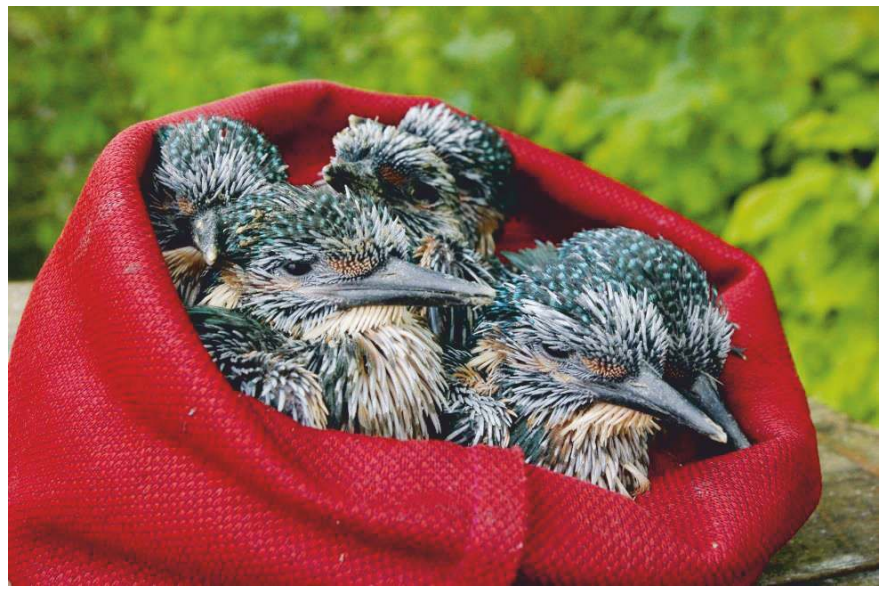

**Fot. 4. Pisklęta zimorodka w wieku 16 dni (RK)**

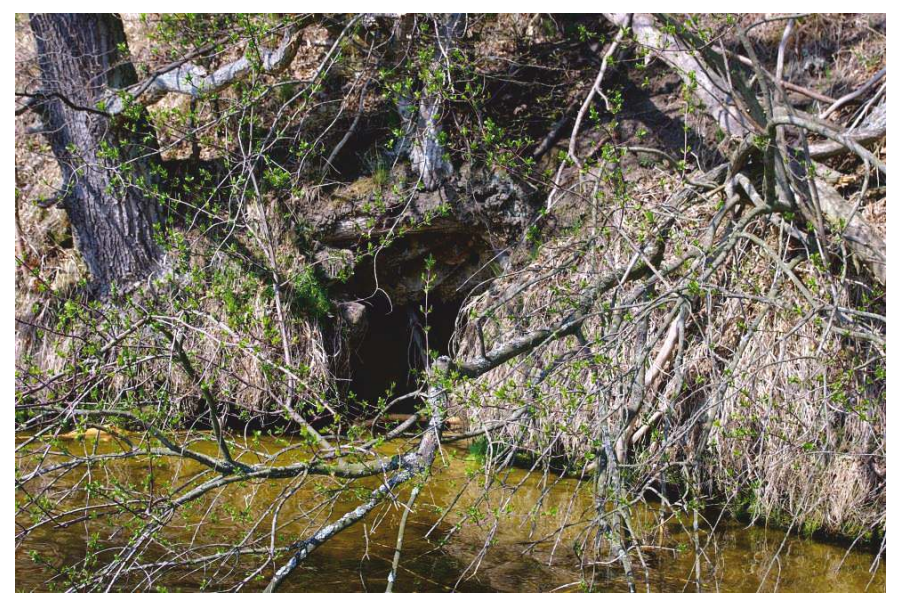

**Fot. 5. Stanowisko w niskiej skarpie wśród gałęzi (RK)**

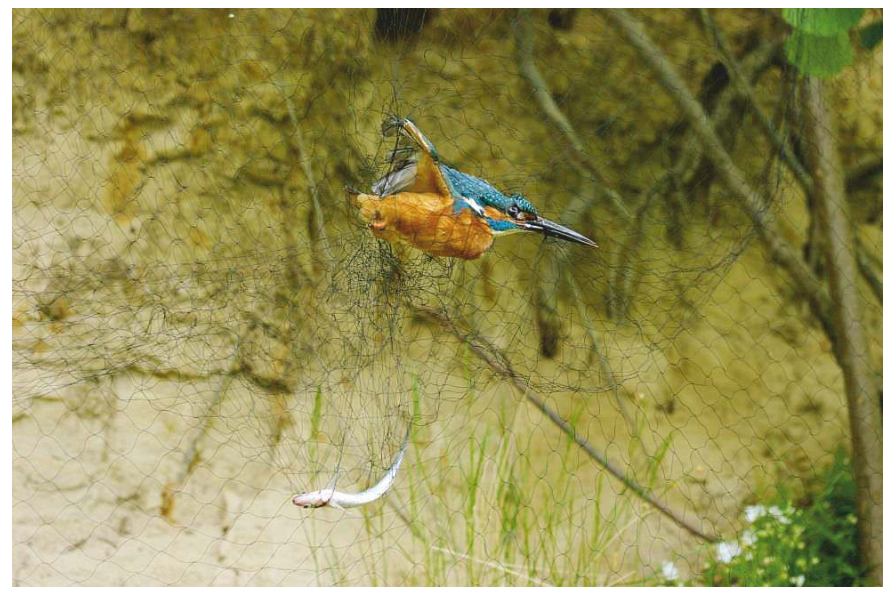

**Fot. 6. Dorosły samiec zimorodka w sieci ornitologicznej (RK)**

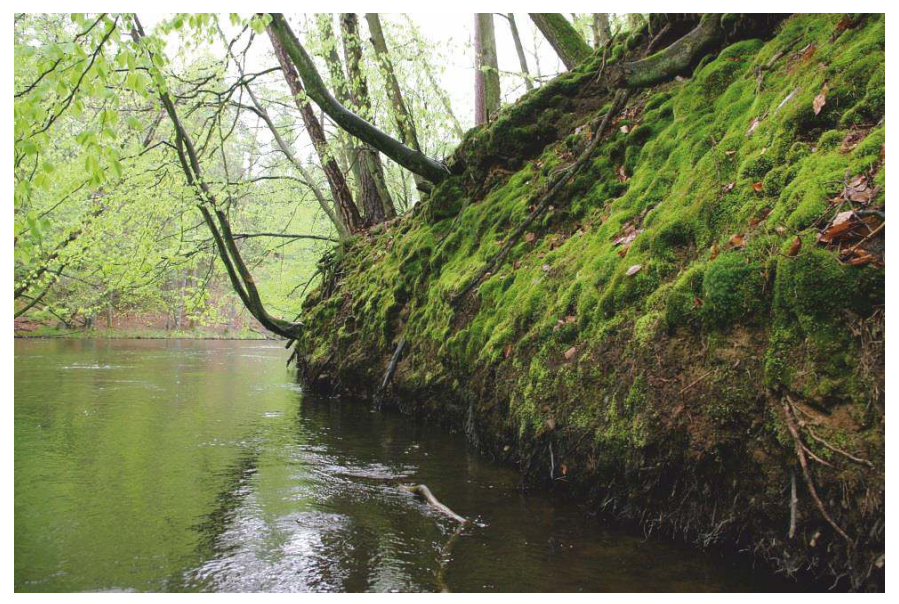

**Fot. 7. Burty brzegowe są potencialnym miejscem gniazdowym dla zimorodka (RK)**

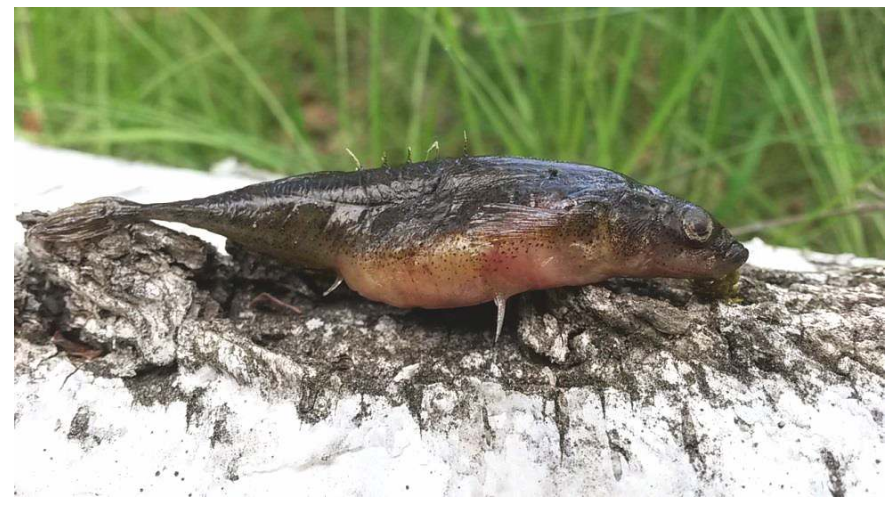

**Fot. 8. Ciernik - częsty gatunek ryby w pokarmie zimorodka (RK)**

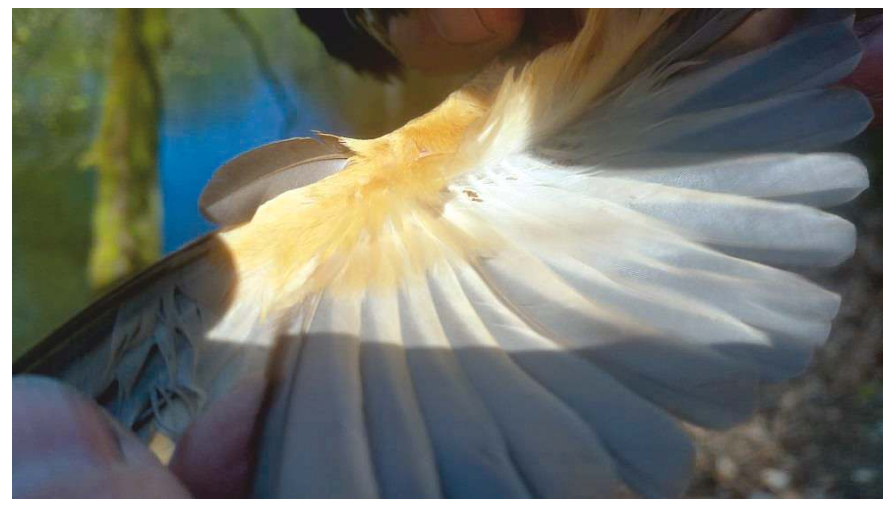

**Fot. 9. Ektopasożyty** *Alcedofulla alcedinis***w upierzeniu zimorodka (RK)**

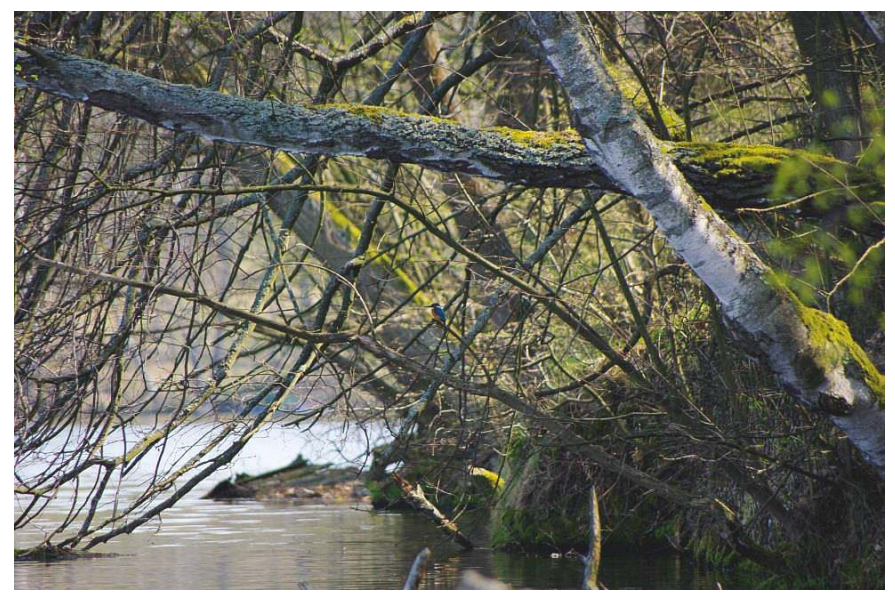

**Fot. 10. Dobrze zamaskowany zimorodek na swej czatowni wśród gałęzi (RK)**

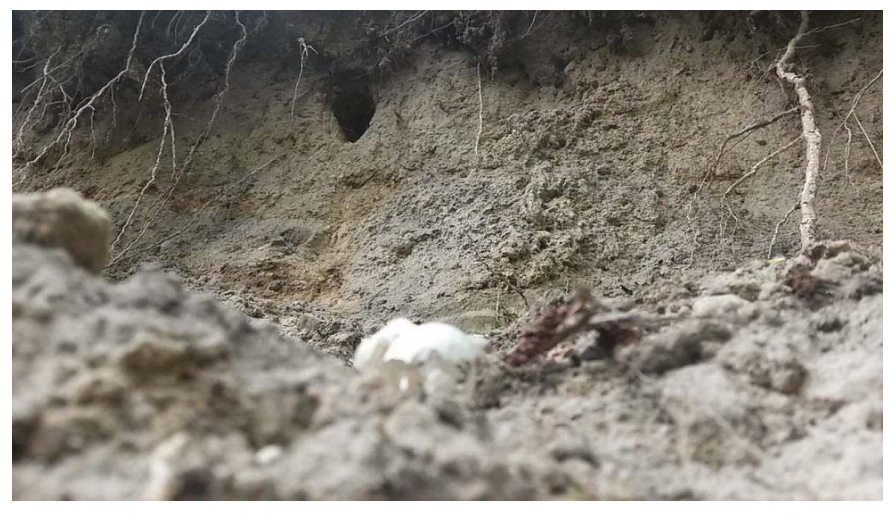

**Fot. 11. Skorupy jaj u podstawy skarpy świadczą o zajęciu nory (RK)**

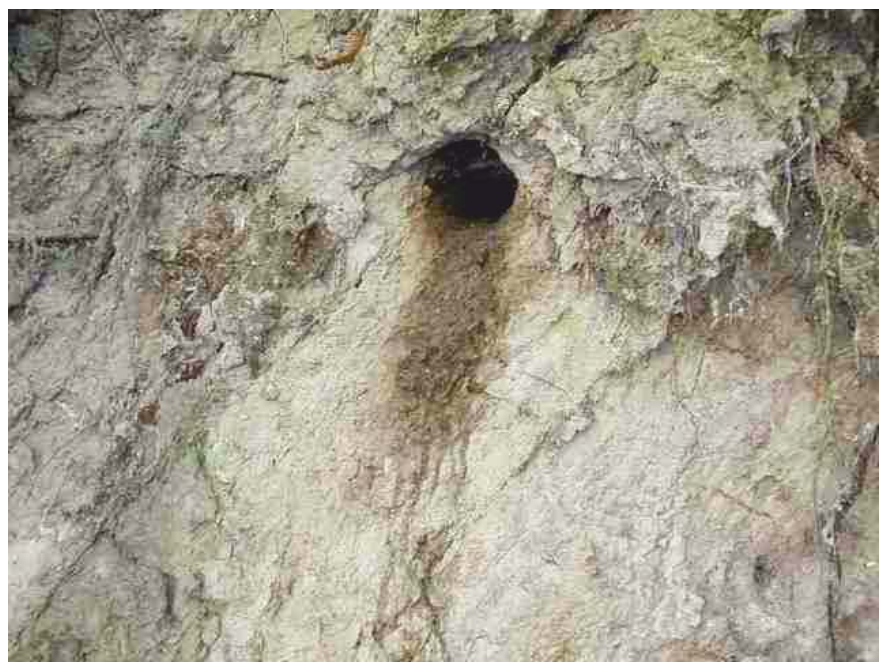

**Fot. 12. Wyciekajacy kał z nory w stadium piskląt (RK)**

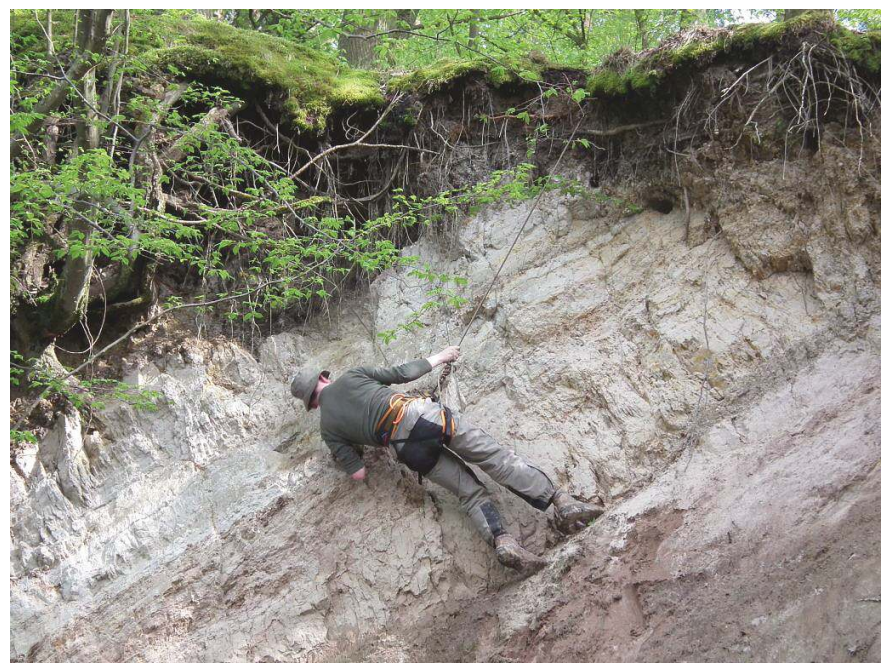

**Fot. 13. Kontrola stromej skarpy przy pomocy sprzętu alpinistycznego (RK)**

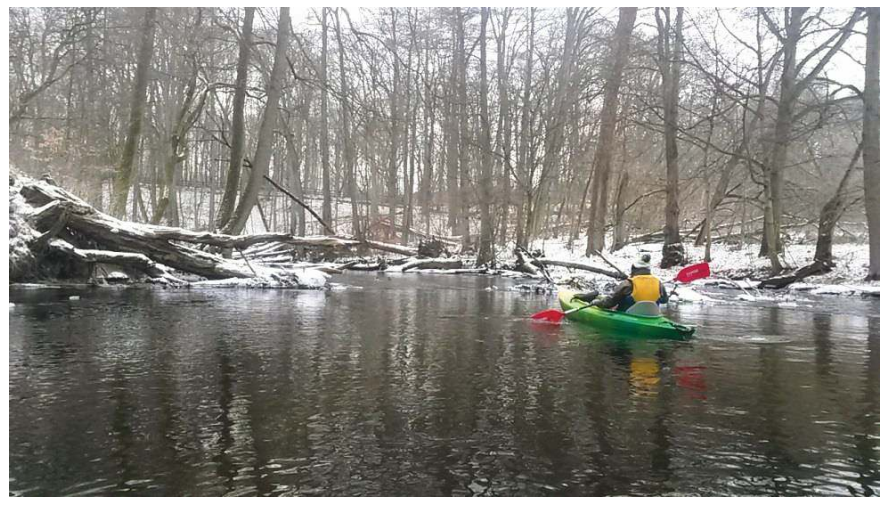

**Fot. 14. Zimowa kontrola rzeki (RK)**

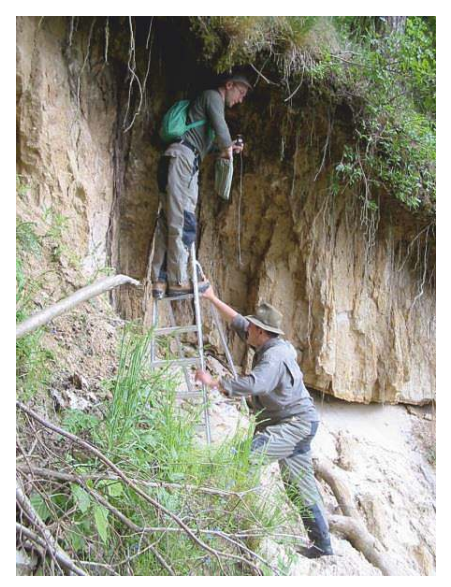

**Fot. 15. Kontrole stanowisk na wysokich skarpach wymagają asekuracji. (RK)**

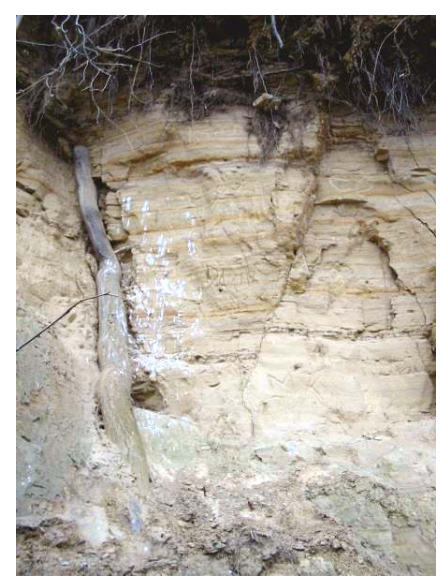

**Fot. 16. Kał na skarpie świadczący o obecności zimorodków (RK)**

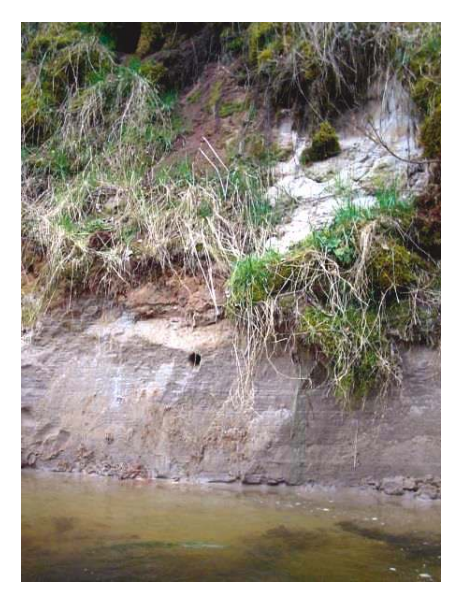

**Fot. 17. Stanowisko na skarpie utworzonej po wiosennych wahaniach wody (RK)**

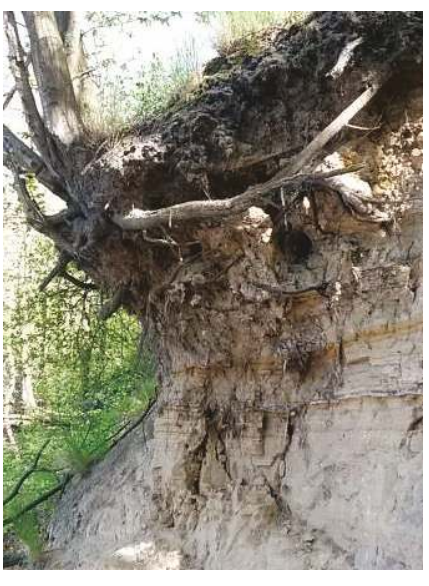

**Fot. 18. Stanowisko na stabilnej skarpie gliniastej (RK)**

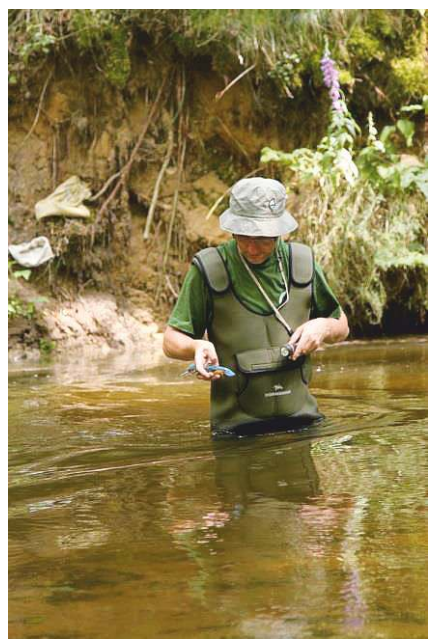

**Fot. 19. Wodery – przydatne przy kontroli płytszych rzek (MB)**

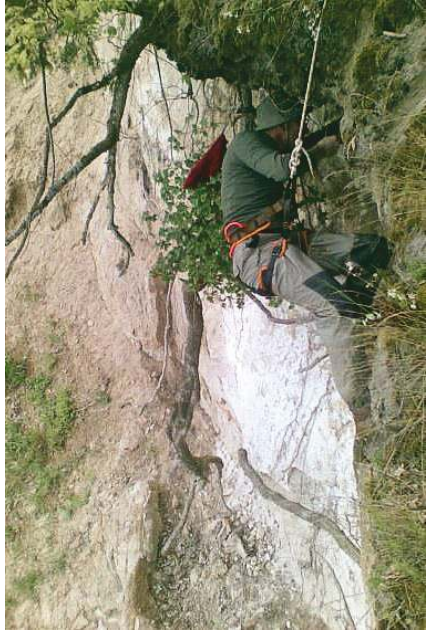

**Fot. 20. Kontrola stanowiska lęgowego przy pomocy sprzętu alpinistycznego (RK)**

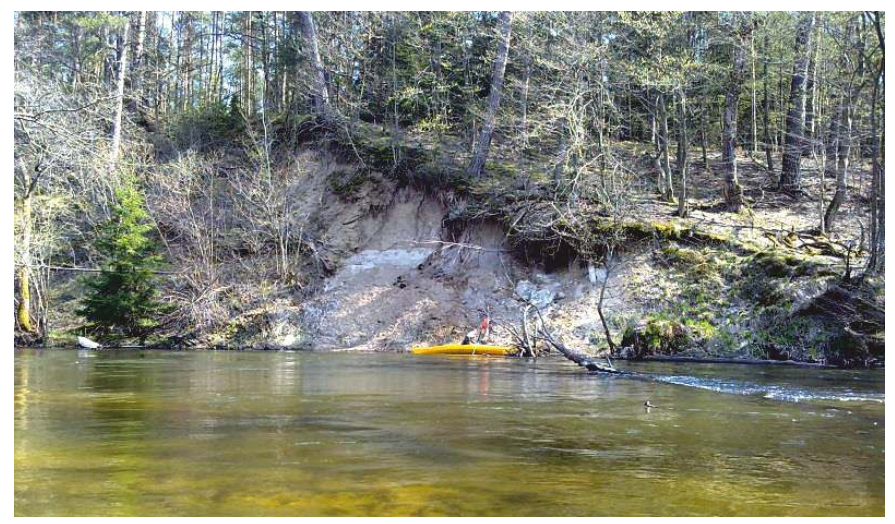

**Fot. 21. Czysta woda i nadbrzeżne skarpy to kluczowe elementy zimorodkowego biotopu (RK)**

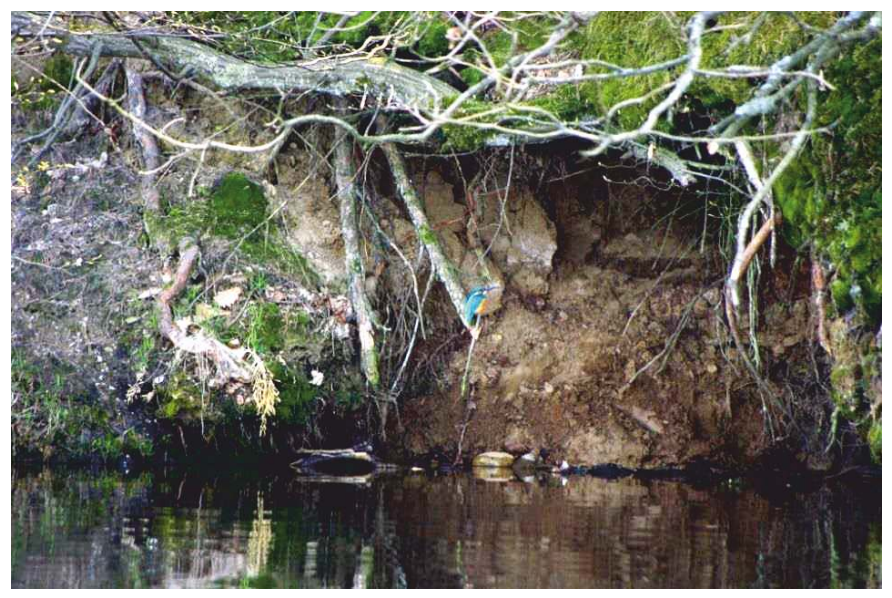

**Fot. 22. Zimorodek przy norze (RK)**

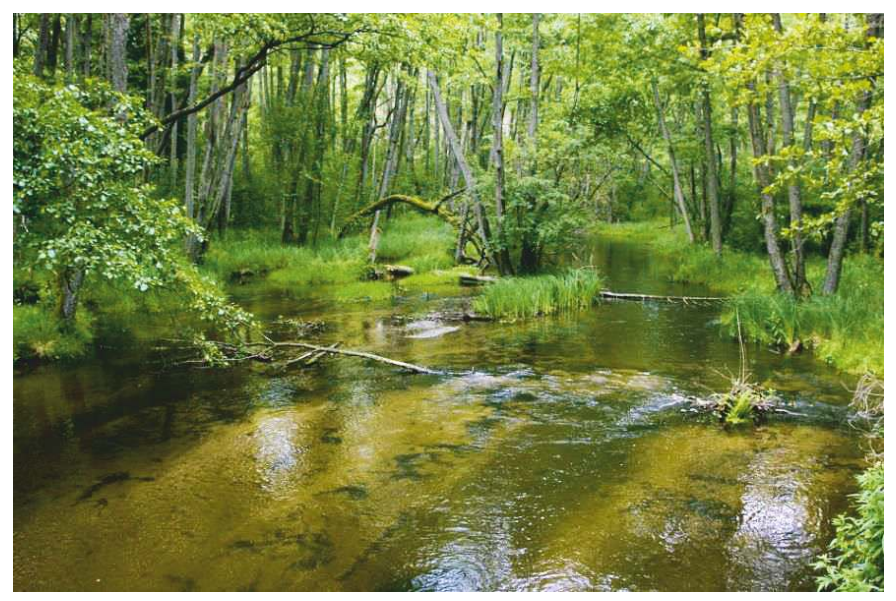

**Fot. 23. Zacionione fragmenty rzek stanowią doskonałe miejsce żerowania dla zimorodków (RK)**

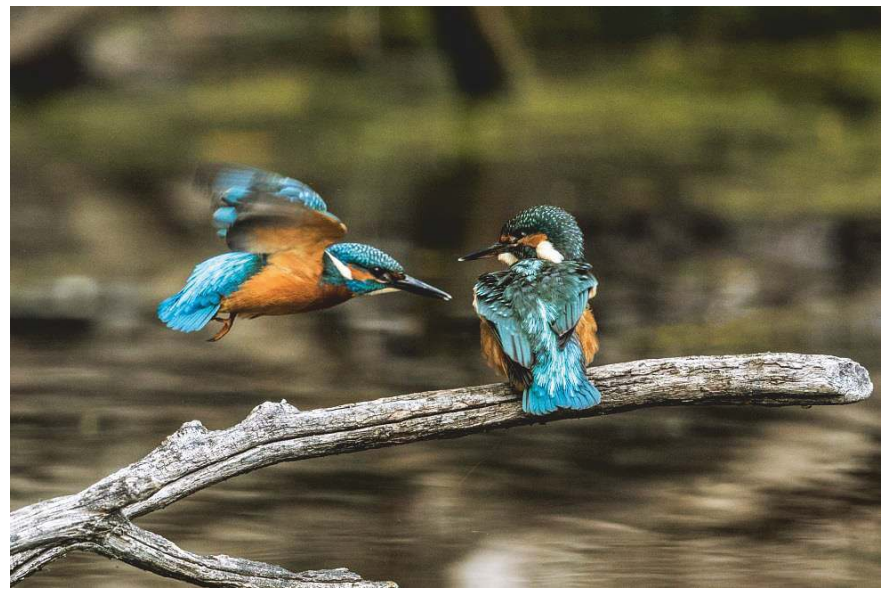

**Fot. 24. Młode zimorodki po wylocie z nory jeszcze przez kilka dni przebywają w pobliżu stanowiska lęgowego (KC)**

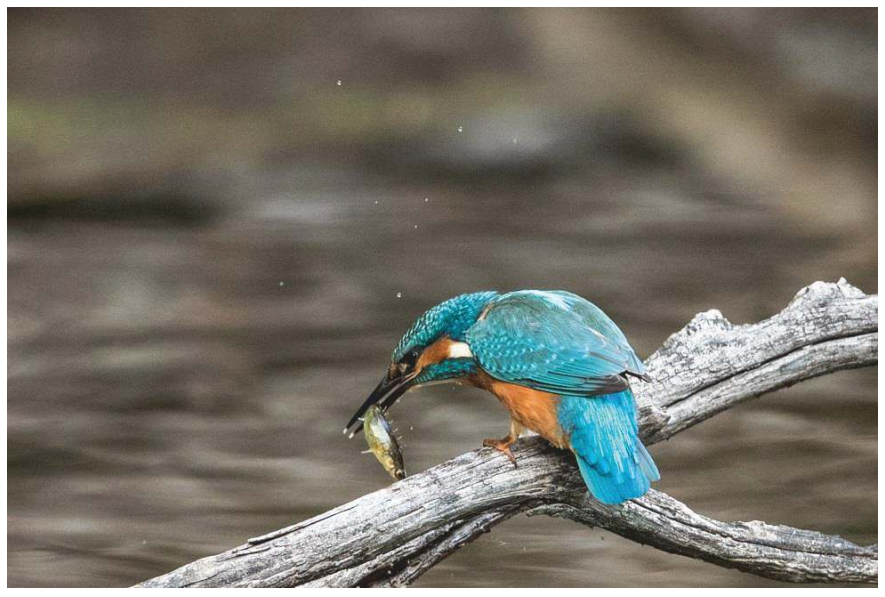

**Fot. 25. Niewielkie ryby są głównym pokarmem zimorodka (KC)**

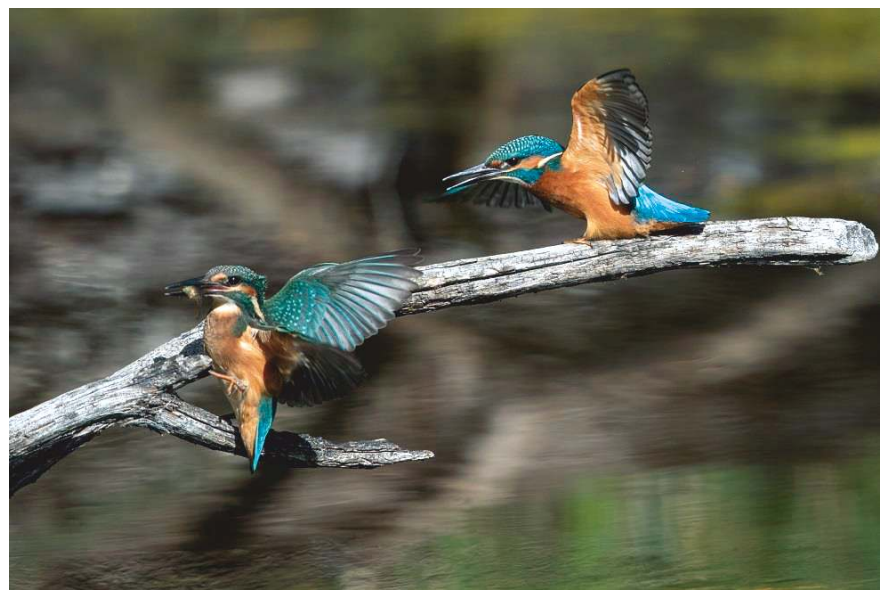

**Fot. 26. Pierwsze próby polowania młodych zimorodków (KC)**

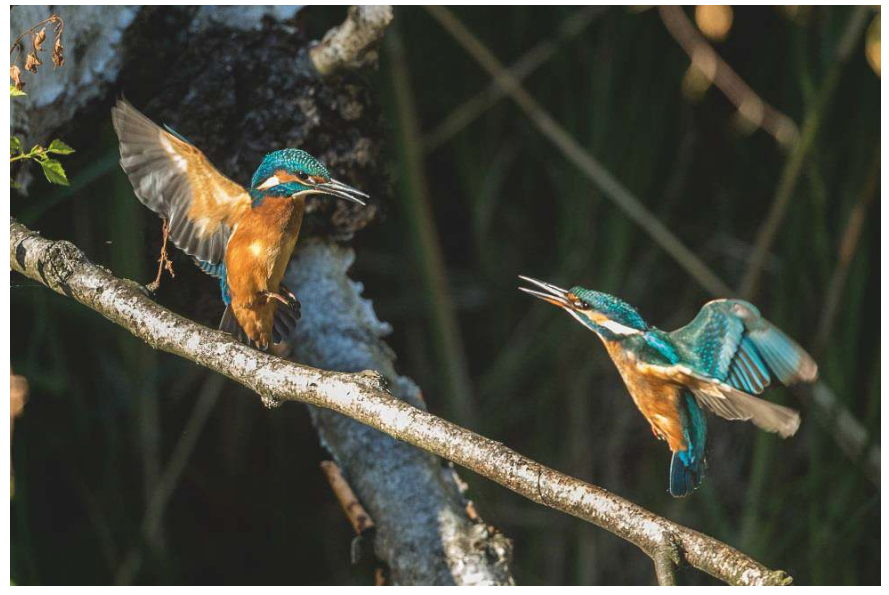

**Fot. 27. Po kilku dniach od wylotu młode są przeganiane z rewiru lęgowego (KC)**

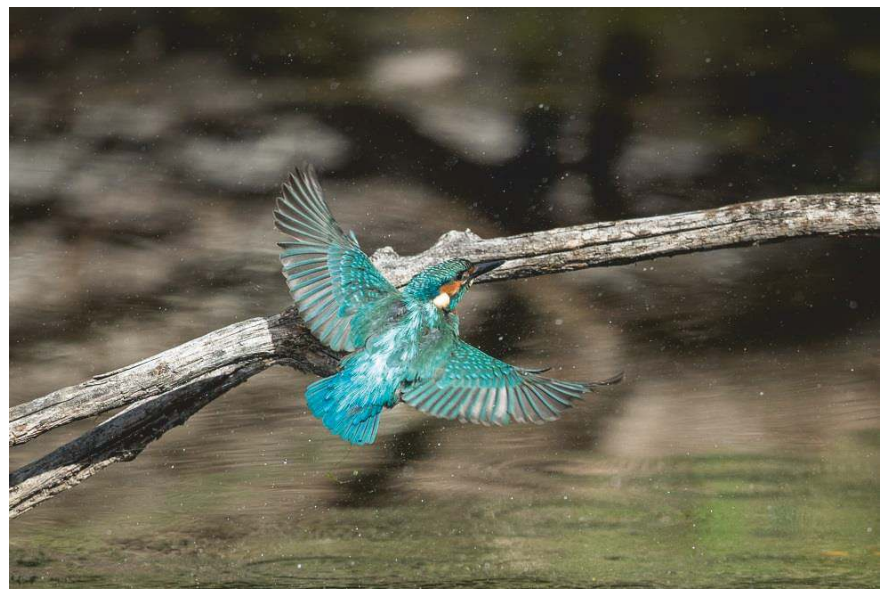

**Fot. 28. Zimorodek w locie (KC)**

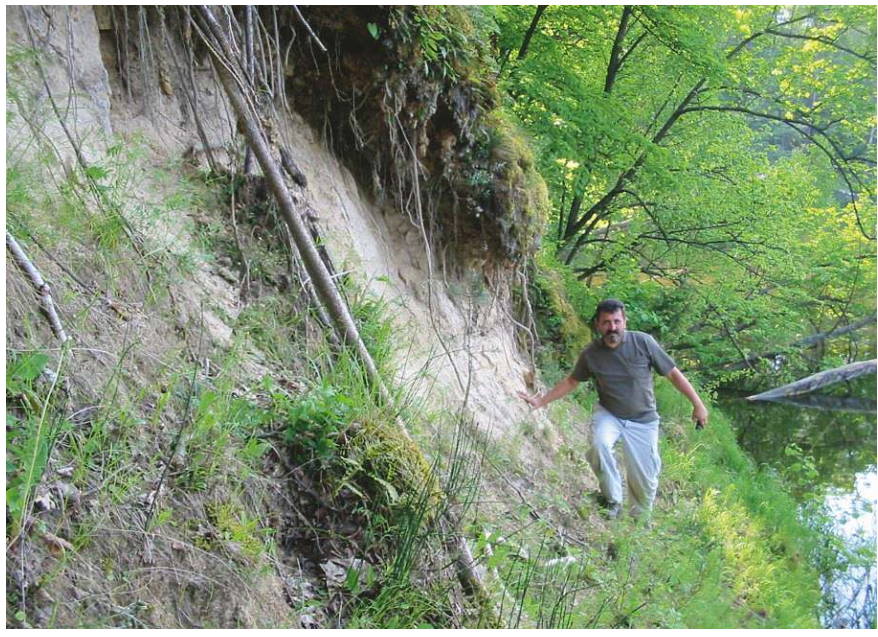

**Fot. 29. Kontrole stanowisk wymagają zachowania ostrożności (RK)**

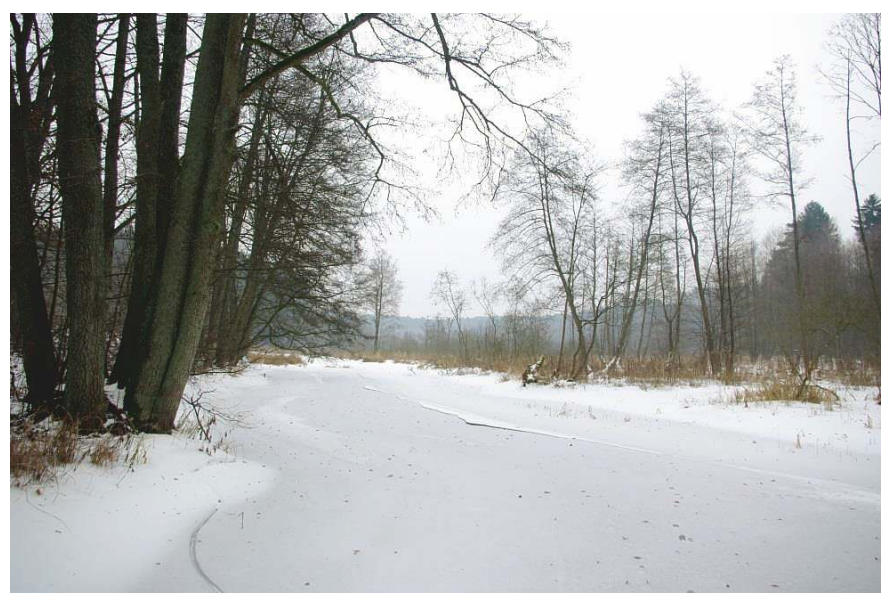

**Fot. 30. Mroźne zimy pozbawiają zimorodki miejsc żerowania (RK)**

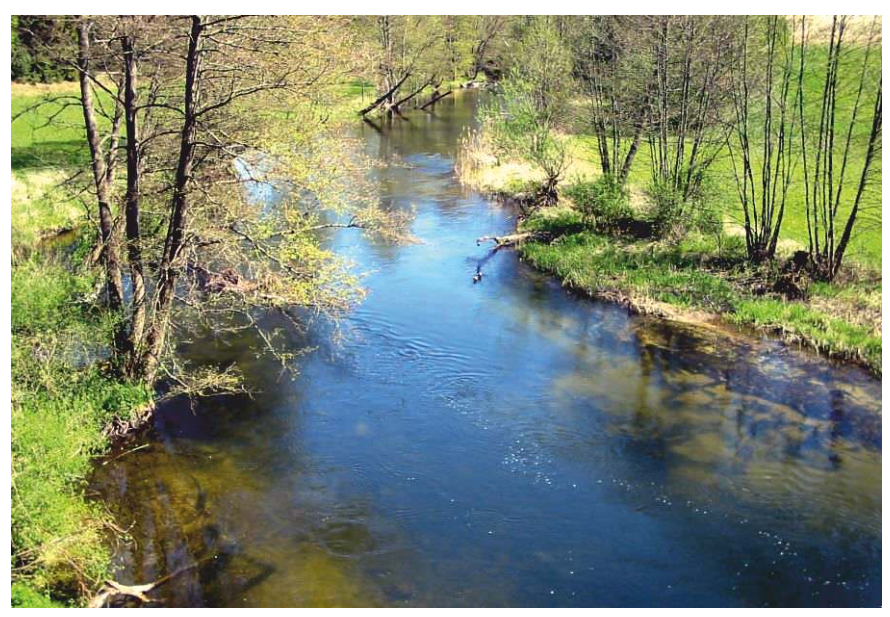

**Fot. 31. Nadbrzeżne drzewa spełniają kluczową rolę jako miejsca żerowania i odpoczynku zimorodków (RK)**

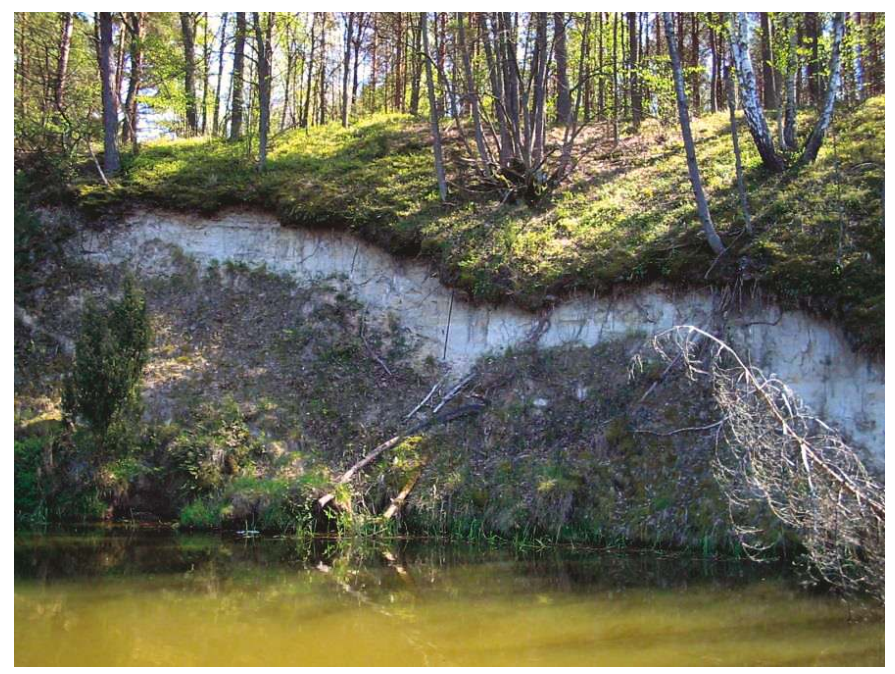

**Fot. 32. Rozlegla skarpa zasiedlona przez zimorodki (RK)**

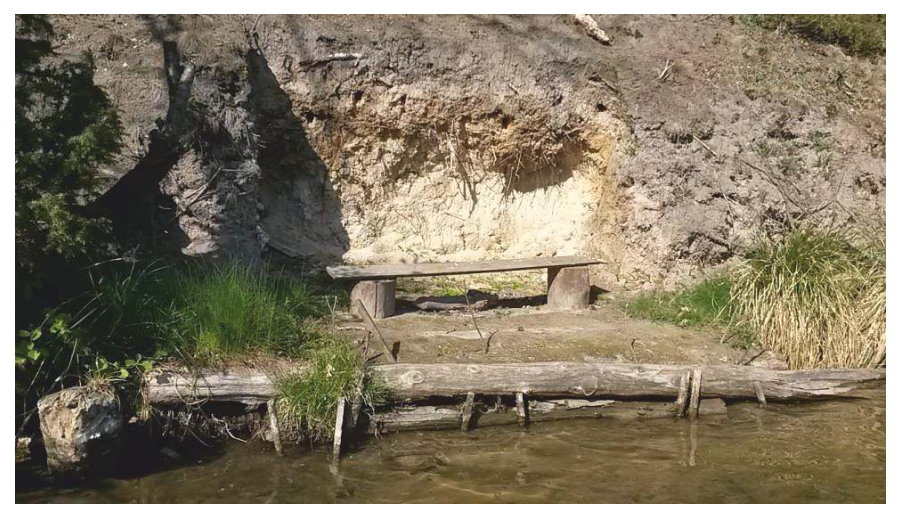

**Fot. 33. Skarpa ze stanowiskiem wędkarskim (RK)**

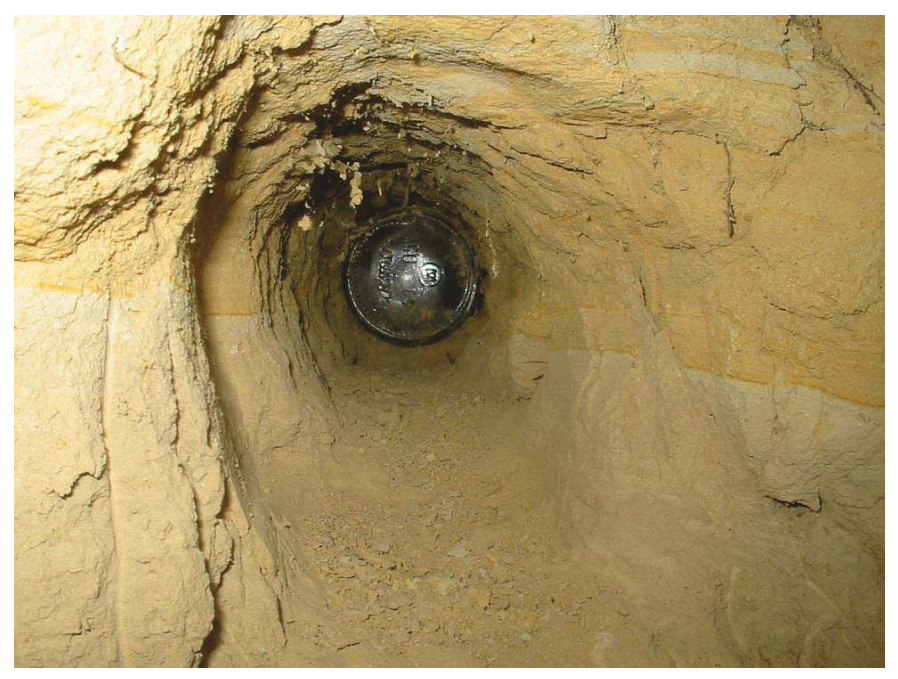

**Fot. 34. Butelka w norze – przykład wandalizmu i okrucieństwa człowieka (RK)**

## **Spis rysunków**

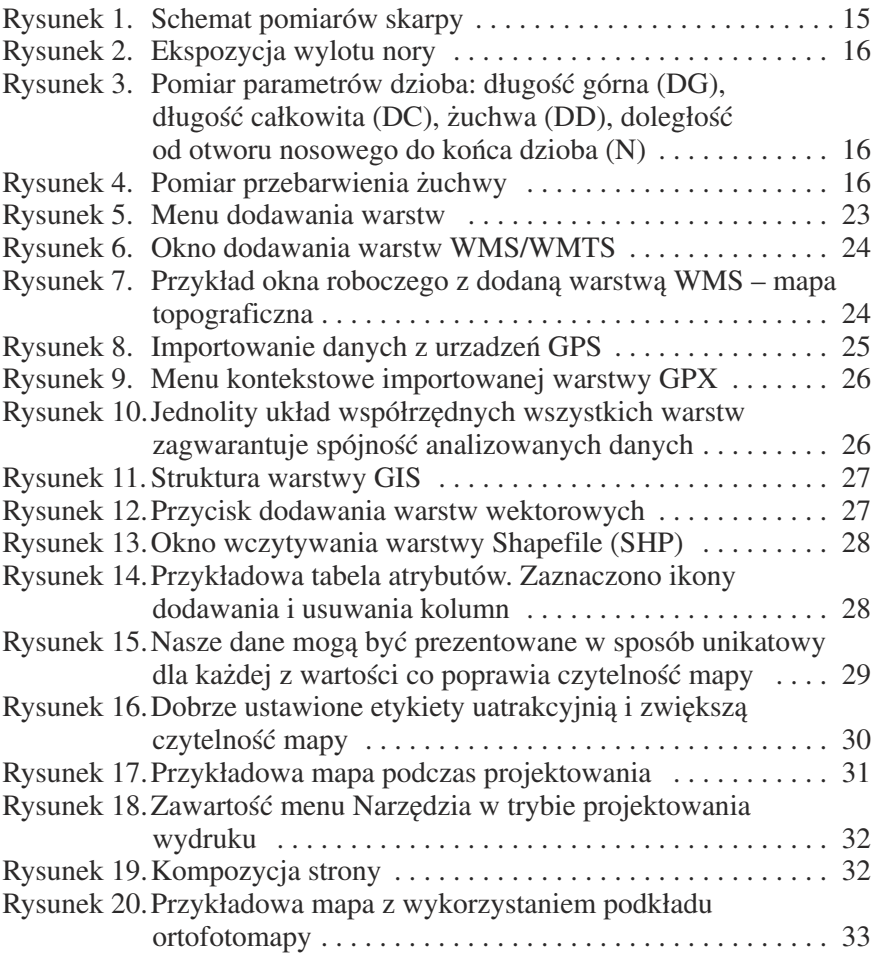

## **Spis tabel**

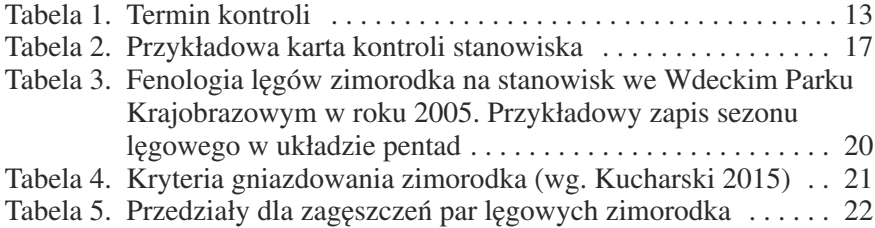

## **Spis zdjęć**

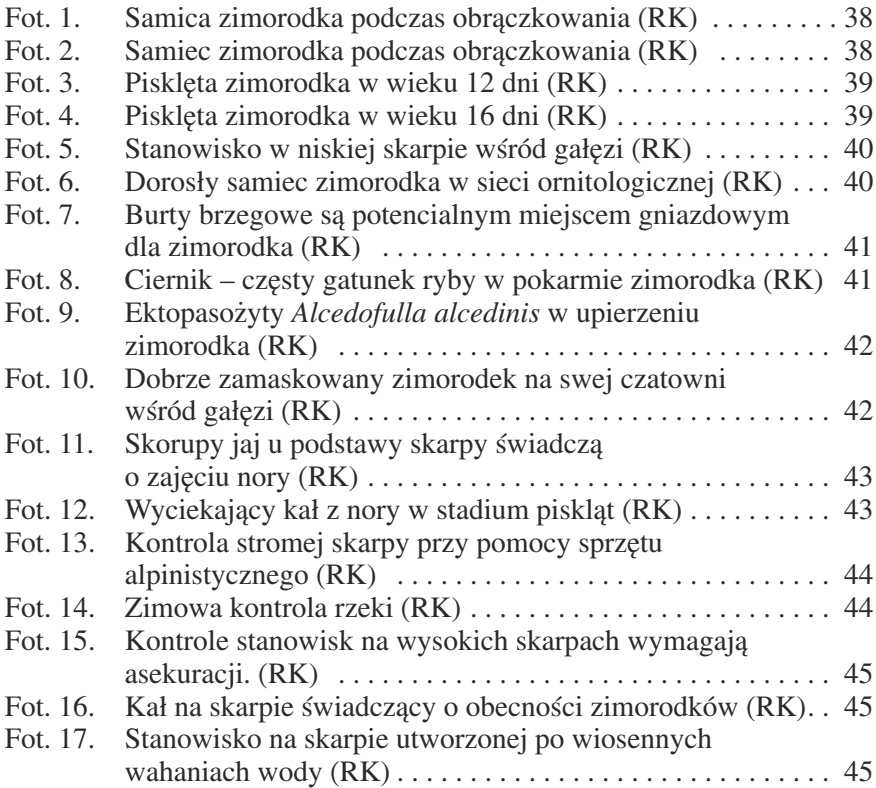

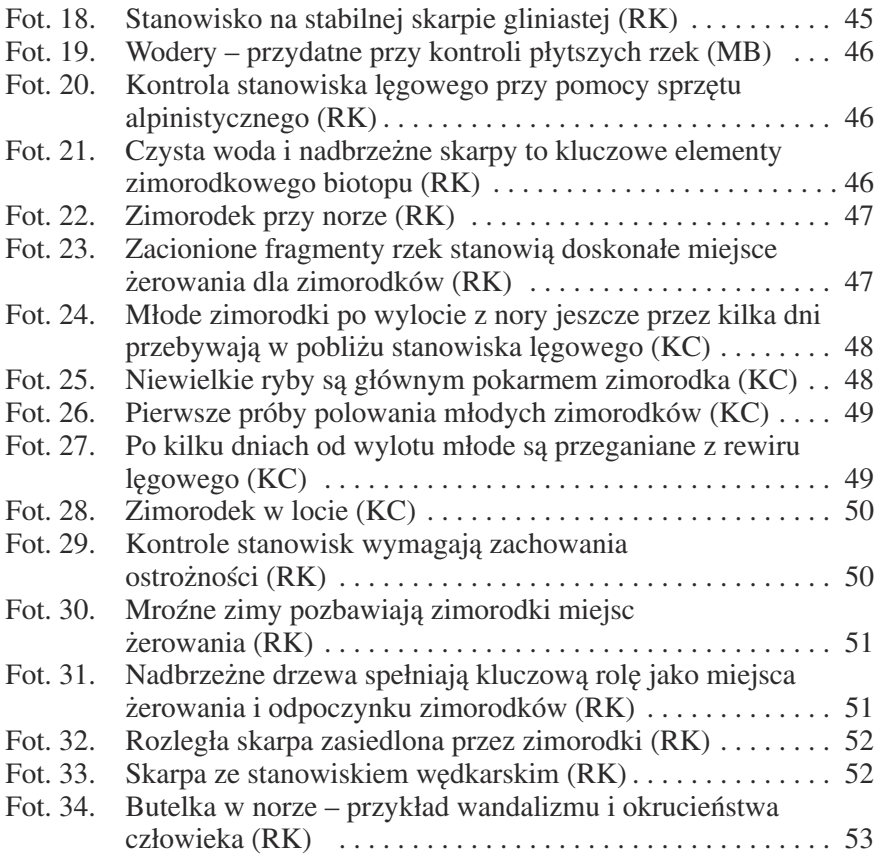

## **Literatura**

#### **Čech P. 2010**

Wyniki obrączkowania zimorodka *Alcedo atthis* na Podblanicku i Środkowej Wełtawie w latach 2004-2009, przyczynek do poznania dynamiki populacji i migracji gatunku. W: Ławniczak A.E. (red.), Aspekty biologii zimorodka *Alcedo atthis* w kontekście ochrony na terenie Polski i Republiki Czeskiej. Wyższa Szkoła Zarządzania Środowiskiem w Tucholi, pp: 106-116.

#### **Čech P. 2011**

Rola pomocników (helpers) w biologii lęgowej zimorodka *Alcedo atthis*. W: Ławniczak A.E. (red.), Aspekty biologii zimorodka *Alcedo atthis* w kontekście ochrony na terenie Polski i Republiki Czeskiej. Wyższa Szkoła Zarządzania Środowiskiem w Tucholi, pp: 49-54.

#### **Brožek J., Roztočil O. 2009**

Uměla hnízdní nora pro ledňáčka říčního (*Alcedo atthis*) [w:] Ledňáček řiční *Alcedo atthis* ochrana a výzkum. Sborník referátů z II. mezinárodního semináře Vlašim 15. listopad 2008, pp: 52-59.

#### **Kucharski R.1998a**

Metody oceny liczebności par lęgowych zimorodka *Alcedo atthis*. Not. Orn. 39: 105-111.

#### **Kucharski R.2001**

Wybiórczość siedliskowa i ekologia rozrodu zimorodka *Alcedo atthis* w Borach Tucholskich w latach 1992-1998. Not. Orn. 42:1-14.

#### **Kucharski R.2002**

Znaczenie rezerwatu "Dolina Rzeki Brdy" dla zimorodka *Alcedo atthis*. pp: 503-507 [w:] Ławrynowicz M., Rózga B., (reds) Tucholski Park Krajobrazowy 1985-2000 stan poznania; Wydawnictwo Uniwersytetu Łódzkiego, Łódź, 558 pp.

#### **Kucharski R.2004**

*Alcedo atthis* (L. 1758) – zimorodek. W: Gromadzki M. (red.) Ptaki (część II). Poradnik ochrony siedlisk i gatunków Natura 2000 – podręcznik metodyczny. Ministerstwo Środowiska, Warszawa.

#### **Kucharski R. 2006**

Rozšíření a početnost ledňáčka *Alcedo atthis* (L., 1758) v Polsku. Monitoring populace v Tucholském Parku Krajobrazovém. [w:] Ledňáček řiční *Alcedo atthis* ochrana a výzkum. Sborník referátů z mezinárodního semináře Vlašim 1.října 2005, pp: 33-39.

#### **Kucharski R. 2006**

Význam optimálnich hnízdišt'na příkladu lokální populace ledňáčka řičního (*Alcedo atthis*) řeky Brdy. [w:] Ledňáček řiční *Alcedo atthis* ochrana a výzkum. Sborník referátů z mezinárodního semináře Vlašim 1.října 2005, pp: 49-54.

#### **Kucharski R., Sikora A.**

Zimorodek *Alcedo atthis*. W: Sikora A., Rhode Z., Gromadzki M., Neubauer G., Chylarecki P. (red.) Atlas rozmieszczenia ptaków lęgowych Polski 1985-2004. Bogucki Wyd. Nauk., Poznań, pp: 288-289.

#### **Kucharski R. & Čech P. 2009**

Srovnání průběhu hnízdění ledňáčka říčního (*Alcedo atthis*) v Čechách a na severu Polska v období 2005-2008. Comparison of Kingfishers´ nesting course in Bohemia and in northern Poland in years 2005-2008. [w:] Ledňáček řiční *Alcedo atthis* ochrana a výzkum. Sborník referátů z II. mezinárodního semináře Vlašim 15. listopad 2008, pp: 52-59.

#### **Rajnik S., Łysek S. & Kucharski R. 2009**

Velmí vysoka hustota hnízdících párů ledňáčka říčního (*Alcedo atthis*) na přehradě Žur v severním Polsku v letech 2007- 2008. Very high densities of breeding pairs of Kingfisher (Alcedo atthis) along the Żur reservoir in Northern Poland in years 2007-2008. [w:] Ledňáček řiční *Alcedo atthis* ochrana a výzkum. Sborník referátů z II. mezinárodního semináře Vlašim 15. listopad 2008, pp:71-77.

#### **Kucharski R. 2009**

Zimorodek *Alcedo atthis*. W: Chylarecki P., Sikora A., Cenian Z. (red.) Monitoring ptaków lęgowych. Poradnik metodyczny dotyczący gatunków chronionych Dyrektywą Ptasią; pp: 490-497. GIOŚ. Warszawa.

#### **Kucharski R. 2010**

Długoletni monitoring populacji zimorodka w Tucholskim Parku Krajobrazowym. Ochrona przyrody w Tucholskim Parku Krajobrazowym (red. Ławniczak A.). Tuchola, pp: 96-105.

#### **Kucharski R. 2011**

Fluktuacje liczebności i fenologia lęgów zimorodka *Alcedo atthis* w południowo-zachodniej części Borów Tucholskich w latach 2002–2010. Ptaki Pomorza vol. 2, pp: 5-15.

#### **Kucharski R. 2015**

Zimorodek *Alcedo atthis*. W: Chylarecki P., Sikora A., Cenian Z., Chodkiewicz T. (red.), Monitoring ptaków lęgowych. Poradnik metodyczny. Wydanie 2. GIOŚ. Warszawa, pp: 535-540.

#### **Kucharski R. 2015a**

Zimorodek – fascynacje znad Drawy. DPN. Drawno.

#### **Vilimovský V. 2011**

Monitoring lęgu zimorodka (*Alcedo atthis*) w świetle podczerwonym. W: Ławniczak A.E. (red), Aspekty biologii zimorodka *Alcedo atthis* w kontekście ochrony na terenie Polski i Republiki Czeskiej. Wyższa Szkoła Zarządzania Środowiskiem w Tucholi, pp: 55-57.

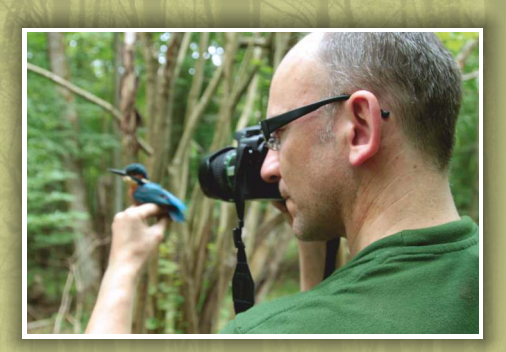

**Roman Kucharski** – z zamiłowania ornitolog, badający zimorodka od ponad 20 lat. Współpracownik Stacji Ornitologicznej Muzeum i Instytutu Zoologii PAN w Górkach Wschodnich. Autor szeregu krajowych i zagranicznych publikacji naukowych dotyczących biologii, metodyki badań oraz ochrony tego gatunku. Współautor filmów popularno-naukowych i telewizyjnych programów edukacyjnych o zimorodku.

Głównym terenem jego badań jest Pomorze Środkowe i Zachodnie, gdzie jest prowadzony najdłuższy monitoring populacji lęgowej zimorodka na terenie Polski.

**Publikacja wydana ze środków Wojewódzkiego Funduszu Ochrony Środowiska i Gospodarki Wodnej w Toruniu oraz Budżetu Województwa Kujawsko-Pomorskiego**

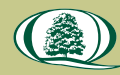

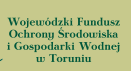

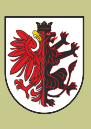

URZĄD MARSZAŁKOWSKI WOJEWÓDZTWA KUJAWSKO-POMORSKIEGO W TORUNIU